# 渭柳小学智慧黑板采购项目

# 招标文件

采购人: 陕西省西咸新区秦汉新城渭柳小学 采购代理机构: 西安科林工程咨询集团有限公司

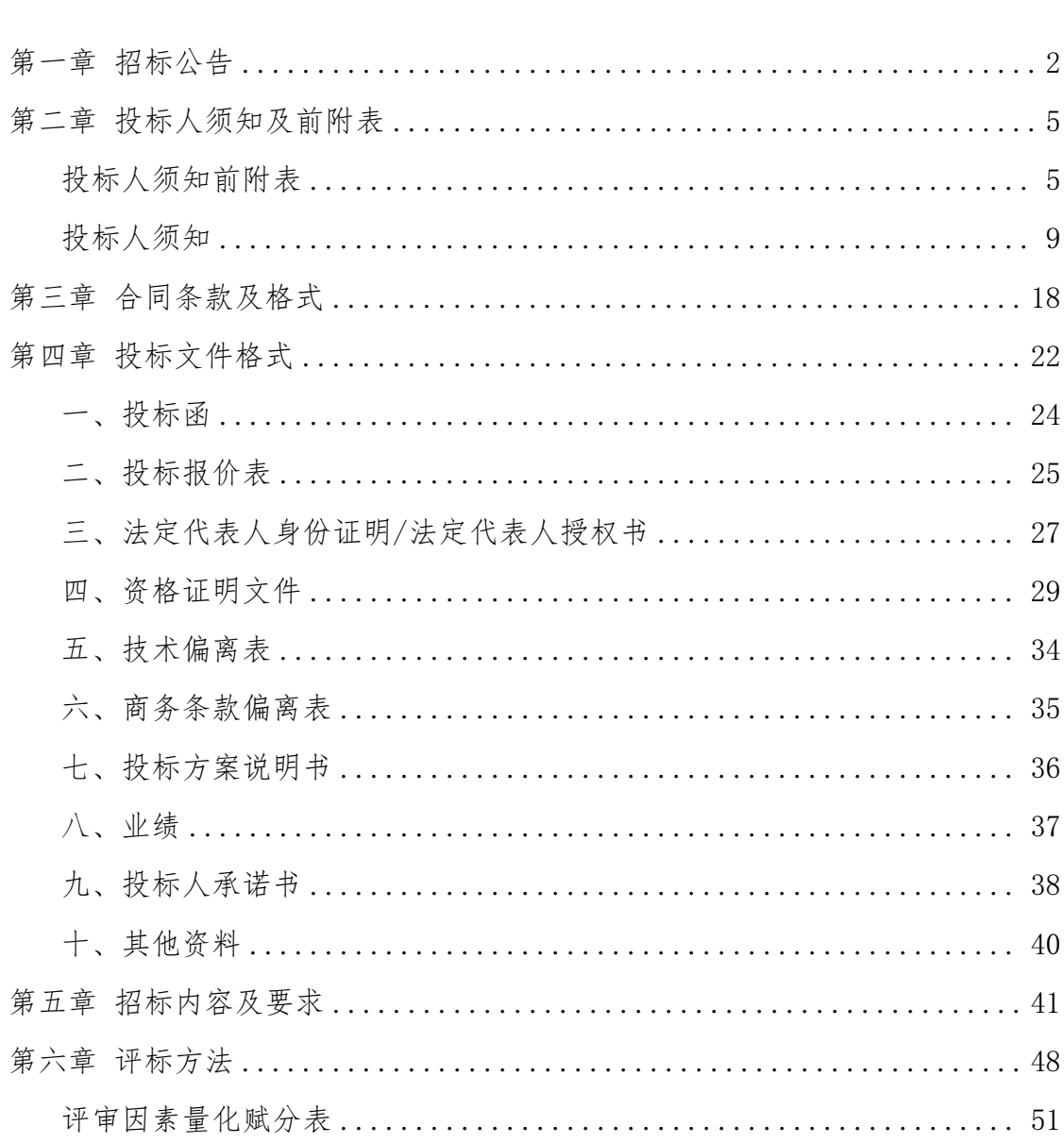

目录

# <span id="page-2-0"></span>第一章 招标公告

项目概况

渭柳小学智慧黑板采购项目招标项目的潜在投标人应在全国公共资源交易平台 (陕西省·西咸新区)自行下载获取招标文件,并于2024年01月05日09时30分(北京 时间)前递交投标文件。

#### 一、项目基本情况

项目编号: KLZB20231208

项目名称:渭柳小学智慧黑板采购项目

采购方式:公开招标

预算金额:493571.00元

采购需求:

合同包1(渭柳小学智慧黑板采购项目)

合同包预算金额:493571.00元

合同包最高限价:493571.00元

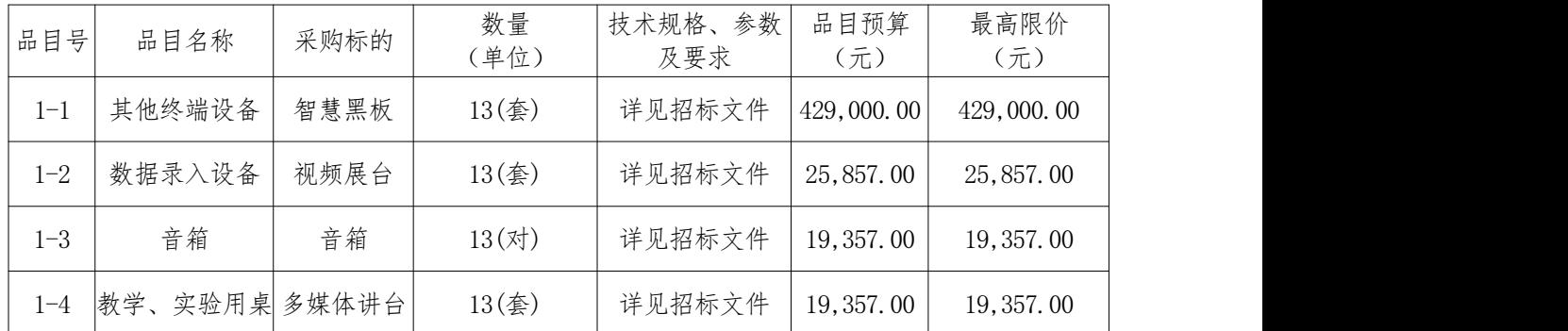

本合同包不接受联合体投标。

合同履行期限:自合同签订之日起15日历天(具体供货起止日期可随合同签订时间相应 顺延)。

#### 二、申请人的资格要求:

1.满足《中华人民共和国政府采购法》第二十二条规定;

2.落实政府采购政策需满足的资格要求:无;

3.本项目的特定资格要求:

合同包1(渭柳小学智慧黑板采购项目)特定资格要求如下:无

#### 三、获取招标文件

时间:2023年12月16日至2023年12月22日,每天上午00:00:00至12:00:00,下午12:00:0 0至23:59:59(北京时间)

地点:全国公共资源交易平台(陕西省·西咸新区)自行下载

方式:在线获取

售价:0元

#### 四、提交投标文件截止时间、开标时间和地点

时间:2024年01月05日09时30分00秒(北京时间)

提交投标文件地点:全国公共资源交易平台(陕西省·西咸新区)。

开标地点:全国公共资源交易平台(陕西省·西咸新区)西咸新区公共资源交易不见面 开标大厅

#### 五、公告期限

自本公告发布之日起5个工作日。

#### 六、其他补充事宜

1、本项目采购活动执行下列政府采购政策(具体办法详见招标文件):(1)《财政部国 家发展改革委关于印发〈节能产品政府采购实施意见〉的通知》(财库〔2004〕185号); (2)《国务院办公厅关于建立政府强制采购节能产品制度的通知》(国办发〔2007〕51 号);(3)《财政部环保总局关于环境标志产品政府采购实施的意见》(财库〔2006〕90 号);(4)《财政部司法部关于政府采购支持监狱企业发展有关问题的通知》(财库〔201 4〕68号);(5)《财政部、民政部、中国残疾人联合会关于促进残疾人就业政府采购政策的 通知》(财库〔2017〕141号);(6)《财政部发展改革委生态环境部市场监管总局关于调整 优化节能产品、环境标志产品政府采购执行机制的通知》(财库〔2019〕9号);(7)《关于 运用政府采购政策支持乡村产业振兴的通知》(财库〔2021〕19号);(8)《政府采购促进 中小企业发展管理办法》(财库〔2020〕46号);(9)《陕西省财政厅关于印发<陕西省中小 企业政府采购信用融资办法>的通知》(陕财办采〔2018〕23号;(10)陕西省财政厅《关于 进一步加强政府绿色采购有关问题的通知》(陕财办采〔2021〕29号);(11)《关于进一步 加大政府采购支持中小企业力度的通知》(财库〔2022〕19号;(12)《关于扩大政府采购支 持绿色建材促进建筑品质提升政策实施范围的通知》财库〔2022〕35号;(13)其他需执行的 政府采购政策。若享受以上政策优惠的企业,提供相应声明函或产品目录。如有最新颁发的政 府采购政策,按最新的文件执行。

2、本次招标采用"不见面开标"方式。"不见面开标大厅"登录方式:全国公共资源交 易平台(陕西省西咸新区)-电子交易平台-西咸新区公共资源交易平台不见面开标系统。电子 响应文件在截止时间前签章加密上传至全国公共资源交易平台(陕西省西咸新区)。关于使用 不见面开标方式的相关事项详见"http://xxxq.sxggzyjy.cn/xwzx/002002/20210721/d7421699-

3

e891-4f40-b441-dccc415e05b3.html"内容。

3、操作流程:(1)网上投标确认流程:登录全国公共资源交易平台(陕西省.西咸新 区)(http://xxxq.sxggzyjy.cn/),选择"电子交易平台-陕西政府采购交易系统"进行登 录,登录后选择"交易乙方"选择本项目选择"我要投标"填写相关信息后提交确认。 (2) 获取采购文件方式:选择本项目点击"项目流程"进入采购文件下载页面,点击"交易文件下 载"即可下载该项目发布的电子采购文件。投标人须在获取采购文件时限内(即发售时间内) 登录陕西省西咸新区公共资源交易中心平台系统,直接下载采购文件。逾期下载通道将关闭, 未及时下载采购文件将会影响后续开评标活动。 (3)办理CA认证:电子交易平台现已接入陕 西CA、深圳 CA、西部CA、北京CA四家数字证书公司,各投标人在交易过程中登录系统、加密/ 解密投标文件、文件签章等均可使用上述四家 CA公司签的数 字证书。办理须知及所需资料详 见http://www.sxggzyjy.cn/fwzn/004003/20220701/6972fe02-f996-4928-951e-545dab02e53c.ht ml。

4、投标人须按照陕西省财政厅《关于政府采购供应商注册登记有关事项的通知》中的要 求,通过陕西省政府采购网(http://www.ccgp-shaanxi.gov.cn/)注册登记加入陕西省政府采 购供应商库。

5、本项目为专门面向中小企业采购,残疾人福利性单位及监狱企业视同小型、微型企 业,投标人应为中型企业或小型、微型企业或监狱企业或残疾人福利性单位。投标人为中型、 小型、微型企业的,提供《中小企业声明函》;投标人为监狱企业的,应提供监狱企业的证明 文件: 投标人为残疾人福利性单位的, 应提供《残疾人福利性单位声明函》。

#### 七、对本次招标提出询问,请按以下方式联系。

1.采购人信息

- 名 称:陕西省西咸新区秦汉新城渭柳小学
- 地 址:西安市兰池三路与秦柳路丁字路东北角
- 联系方式:17868307866
- 2.采购代理机构信息
- 名 称:西安科林工程咨询集团有限公司
- 地 址:陕西省西安市新城区老钢厂设计创意产业园6B-201室
- 联系方式: 17788077073

3.项目联系方式

项目联系人:吴佩佩

#### 电话:17788077073

# <span id="page-5-0"></span>第二章 投标人须知及前附表

# <span id="page-5-1"></span>投标人须知前附表

# (本表是对投标人须知的提示、补充和修改,如有矛盾,应以本表为准。)

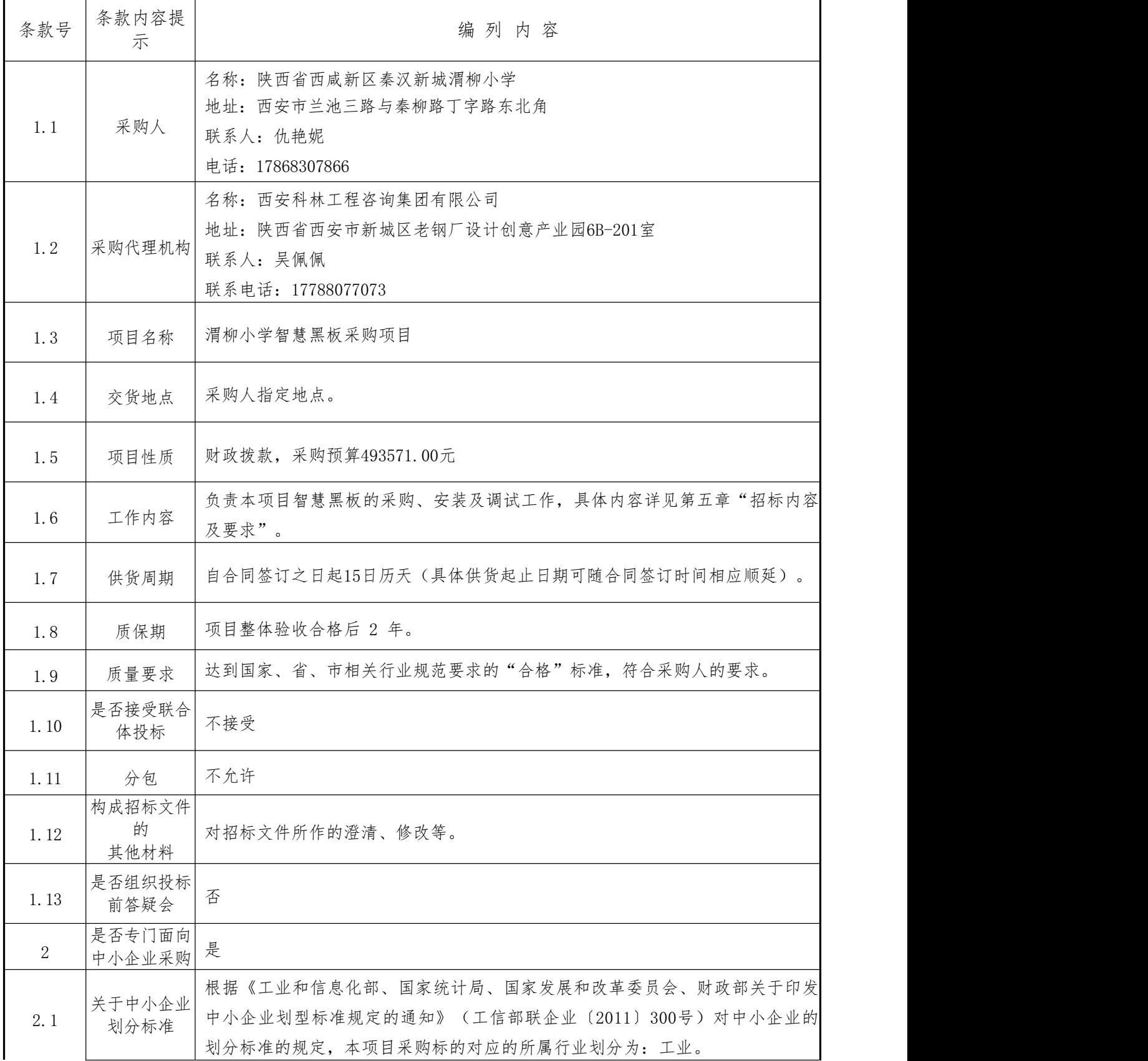

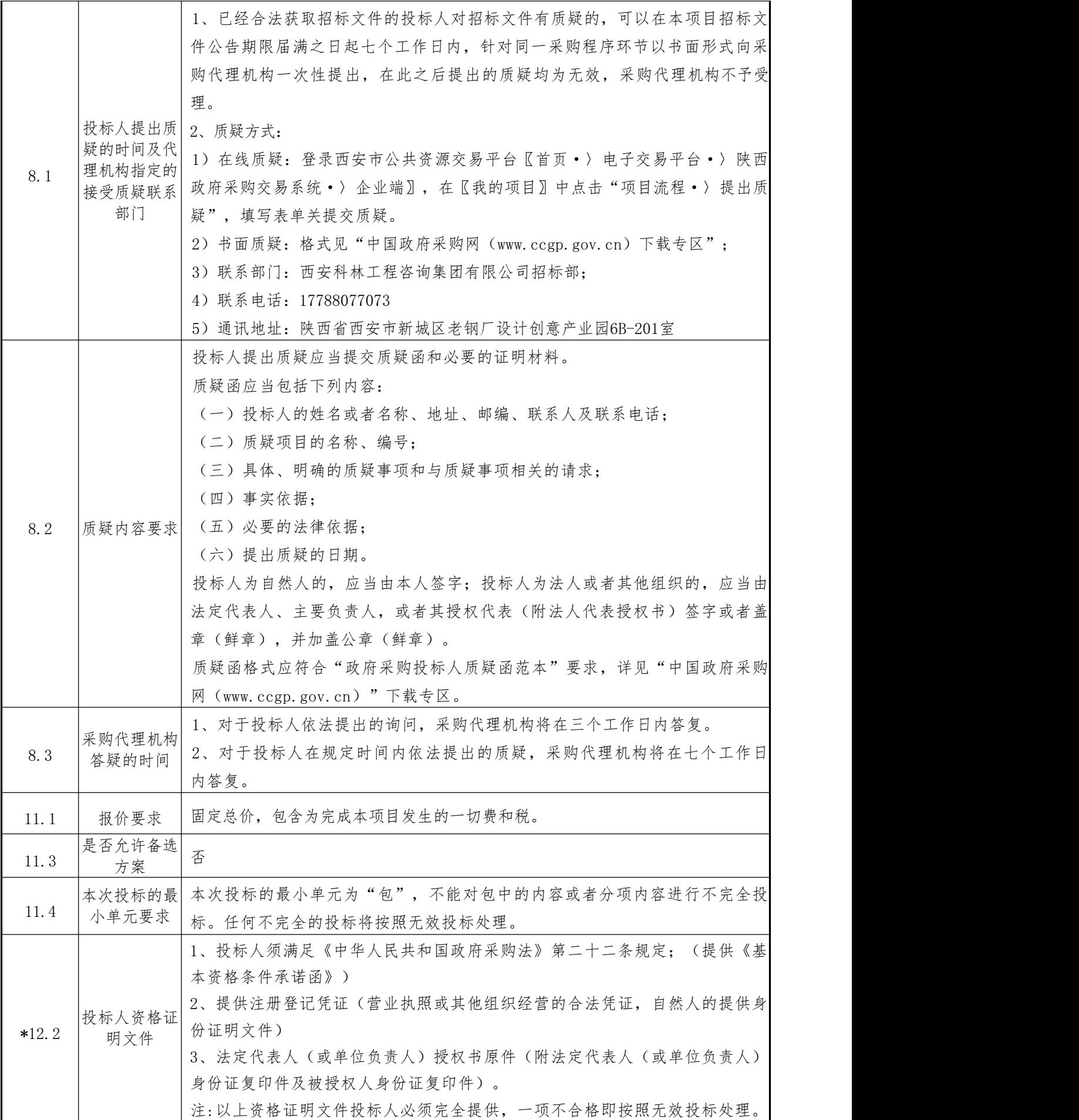

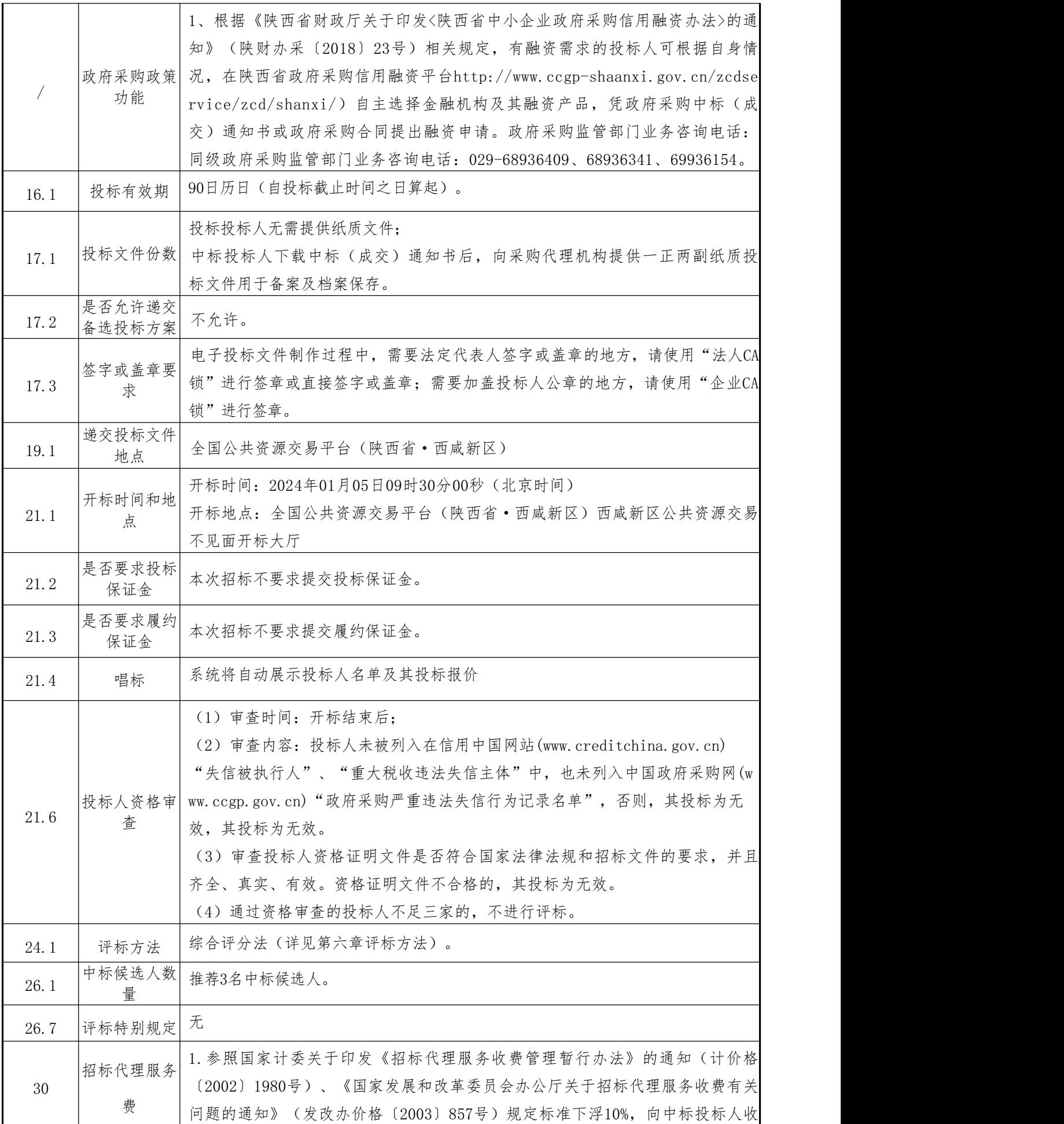

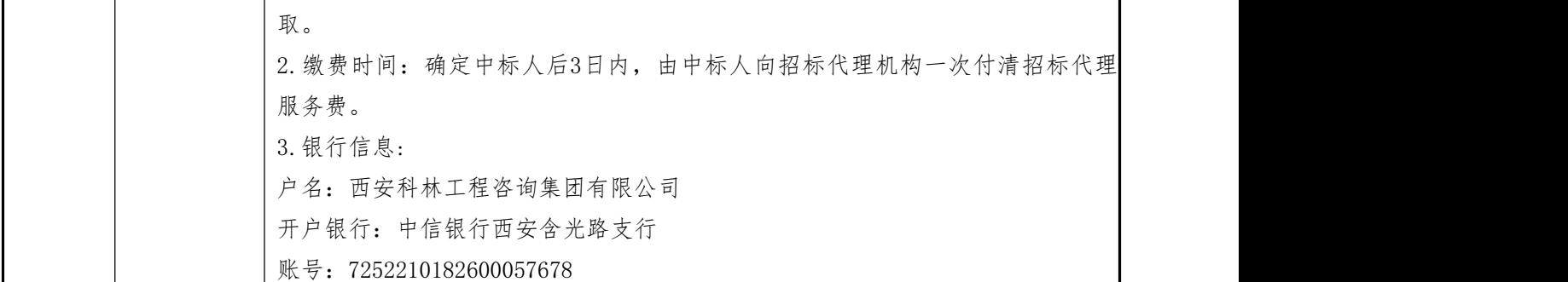

#### 特别提醒:

1.本项目采用电子化投标的方式。投标人须使用数字认证证书对电子化响应文件进行签章、加 密、递交及开标时解密等相关招投标事宜。

2.制作电子响应文件。投标人须在"全国公共资源交易中心平台(陕西省)(http://www.sxggz yjy.cn/)"的"服务指南"栏目"下载专区"中,免费下载"陕西省公共资源交易平台政府采购电子 标书制作工具"及"政府采购投标单位操作手册",并使用该客户端制作电子响应文件,制作扩展名 为".SXSTF"的电子响应文件。

3.递交电子响应文件。登录陕西省西咸新区公共资源交易中心平台(http://xxxq.sxggzyjy.cn /),选择"电子交易平台-陕西政府采购交易系统-陕西省西咸新区公共资源交易平台-投标人"进行 登录,登录后选择"交易乙方"身份进入,选择"上传响应文件"菜单页面,上传加密的电子化响应 文件。上传成功后,电子化平台将予以记录。

#### <span id="page-9-0"></span>投标人须知

#### 一、总则

#### 1.采购人、采购代理机构和资金来源

1.1 采购人名称、地址见前附表。

1.2 本次招标采购所签订合同将使用财政性资金支付,资金已落实到位。

#### 2.合格的投标人

2.1 合格投标人条件

1)具有独立承担民事责任的能力;

2)具有良好的商业信誉和健全的财务会计制度;

3)具有履行合同所必需的设备和专业技术能力;

4)有依法缴纳税收和社会保障资金的良好纪录;

5)参加政府采购活动前三年内,在经营活动中没有重大违法纪录;

6)中华人民共和国法律、行政法规规定的其他条件(见投标人须知前附表);

7)根据本次采购项目的特殊要求,规定的投标人特定条件(见投标人须知前附表)。

2.2 单位负责人为同一人或者存在直接控股、管理关系的不同投标人,不得参加本项目 同一合同项下的投标。如果投标人在投标中隐瞒了上述关系,则该投标无效。

2.3 为本采购项目提供整体设计、规范编制或者项目管理、监理、检测等服务的投标 人,不得再参加本采购项目的投标。如果投标人在投标中隐瞒了上述事实,则该投标无效。

2.4 两个以上的投标人可以组成一个联合体,以一个投标人的身份共同参加投标。以联 合体形式参加投标的,联合体各方均应当具备政府采购法第二十二条第一款规定的条件。采 购人根据采购项目的特殊要求规定投标人特定条件的,联合体各方中至少应当有一方符合采 购人规定的特定条件。

2.4.1 联合体各方之间应当签订共同投标协议,明确约定联合体各方承担的工作、合同 份额和相应的责任,并将共同投标协议附在投标文件中一并提交。

2.4.2 联合体中有同类资质的投标人按照联合体分工承担相同工作的,按照资质等级较 低的投标人确定资质等级。

2.4.3 以联合体形式参加投标的,联合体各方不得再单独参加或者与其他投标人另外组 成联合体参加同一合同项下的投标,否则,其相关投标均为无效。

2.5投标费用自理。不论投标的结果如何,投标人均应自行承担所有与参加投标有关的费 用。

#### 3.投标人信用记录查询

9

投标人未被列入在信用中国网站(www.creditchina.gov.cn)"失信被执行人"、"重大 税收违法失信主体"中,也未列入中国政府采购网(www.ccgp.gov.cn)"政府采购严重违法失 信行为记录名单",否则,其投标为无效。

#### 4.投标文件内容的真实性

4.1 投标人应保证其投标文件中所提供的所有有关投标的资料、信息是真实的,并且来 源于合法的渠道。因投标文件中所提供的有关投标的资料、信息不真实,或者其来源不合法 而导致的所有法律责任,由投标人自行承担。

#### 5.招标过程的监督和管理

5.1 同级人民政府财政部门及有关部门依法履行对招标过程的监督管理职责。

#### 二、招标文件

#### 6.招标文件构成

6.1 招标文件规定了要求提供的服务。招标程序和合同条件在招标文件中均有说明。招标文 件共六章,内容如下:

第一章 招标公告

- 第二章 投标人须知及前附表
- 第三章 合同条款及格式
- 第四章 投标文件格式

第五章 招标内容及要求

第六章 评标方法

6.2 投标人应认真阅读招标文件中所有的事项、格式、条款和规范等要求。如果投标人没有 按照招标文件的要求提交全部必要的资料,由此带来的不利于投标人的评标结果,其风险由投标 人承担。

6.3 如果投标文件没有对招标内容做出实质性响应,其投标为无效投标。

6.4 本招标文件的解释权归西安科林工程咨询集团有限公司。

#### 7.招标文件的澄清修改

7.1 采购人如果对已发出的招标文件进行必要的澄清或者修改,将在交易平台发布答疑文件 (\*.SXSCF,即更新后的电子招标文件)。投标人应及时从西安市公共资源交易平台〖首页·〉 电子交易平台·〉陕西政府采购交易系统·〉企业端〗登录,登录后切换到〖我的项目〗模块, 从【项目流程·>项目管理·>答疑文件下载〗获取更新后的电子招标文件(\*.SXSCF),使用旧版 电子招标文件制作的电子投标文件(\*.SXSTF),系统将拒绝接收。

7.2 澄清或者修改的内容可能影响投标文件编制的,采购代理机构将在投标截止时间至少15

日前,以书面形式通知所有获取招标文件的潜在投标人;不足15日的,采购代理机构将顺延提交 投标文件的截止时间。

#### 8.招标文件的质疑答复

8.1 已经合法获取招标文件的投标人认为招标文件使自己的权益受到损害的,应当在"投标 人须知前附表"规定的时间内,以投标人须知前附表"规定的形式向采购代理机构指定的联系部 门提出质疑,在此之后提出的质疑均为无效,采购代理机构不予受理。

8.2 投标人提出质疑应当按照"投标人须知前附表"的要求提交质疑函和必要的证明材料。

8.3 对于在规定时间内收到的投标人依法提出的询问或者质疑,采购代理机构将按程序在规 定的时间内予以答复。

#### 三、投标文件的编制

#### 9.投标语言和投标货币

9.1 投标人提交的投标文件以及投标人与采购代理机构就有关投标的所有来往函电均应使用 中文。对不同文字文本投标文件(包括产品样本、彩页、说明书等)的解释发生异议的,以中文 文本为准。

9.2 投标应以人民币报价。任何包含非人民币报价的投标均按照无效投标处理。

#### 10.投标文件格式

10.1 投标人应按照招标文件中"投标文件格式"所提供的格式和要求制作投标文件,明确 表达投标意愿,详细说明投标方案和投标价格。

10.2 投标人应完整地提供招标文件要求的所有数据和资料。

#### 11.投标报价和投标方案要求

11.1 投标人应按照"投标人须知前附表"中的规定和要求报价,任何不符合报价要求的投 标将按照无效投标处理。

11.2 投标人应按照投标报价表的内容标明投标的所有单项价格和总价。投标报价表中标明 的价格应为履行合同的固定价格,不得以任何理由予以变更。任何有选择的报价及以可调整价格 提交的投标均按照无效投标处理。

11.3 如果在招标文件中没有允许提供备选方案,则每个投标人只允许提交一个投标方案, 否则,其投标按照无效投标处理。如果允许提供备选方案,则按照评标方法中的规定对备选方案 进行评审。

11.4 本次投标的最小单元见"投标人须知前附表"中的规定,投标人可对任一最小单元进 行投标,但不能对最小单元中的部分内容或者分项内容进行不完全投标。任何不完全的投标将按 照无效投标处理。

#### 12.投标文件的构成

投标人提交的投标文件应包括下列内容:

- (1)投标函;
- (2)投标报价表;
- (3)法定代表人身份证明/法定代表人授权书;
- (4)资格证明文件;
- (5)技术偏离表;
- (6)商务条款偏离表;
- (7)投标方案说明书;
- (8)业绩;
- (9)投标人承诺书;
- (10)其他资料。

#### 13.落实优先采购节能、环保产品的政策

按照政府采购政策,优先采购节能产品,环境标志产品。投标产品进入"节能产品政府采购 品目清单"的;进入"环境标志产品政府采购品目清单"的,提供证明文件。

#### 14.落实促进支持中小企业、监狱企业、残疾人企业发展的政策

投标人属于(财库〔2020〕46号)文件规定的中小微企业的,应提供《中小企业声明函》原 件。未提供上述声明函原件的,则投标文件无效。投标人属于(财库〔2014〕68号)文件规定的 监狱企业的视同小微企业,应提供由省级以上监狱管理局、戒毒管理局(含新疆生产建设兵团) 出具的属于监狱企业的证明文件。未提供上述证明文件的,则投标文件无效。投标人属于(财库 〔2017〕141号)文件规定的残疾人福利性单位的视同小微企业。应提供《残疾人福利性单位声 明函》原件。未提供上述声明函原件,则投标文件无效。投标人提供的上述文件与事实不符的, 依照《政府采购法》第七十七条第一款的规定追究法律责任。

#### 15.投标保证金

15.1 本次招标不要求提交投标保证金。

#### 16.投标有效期

16.1 投标应在"投标人须知前附表"中规定的投标有效期内保持有效。不满足规定有效期 的投标将按照无效投标处理。

16.2 在特殊情况下,在原投标有效期期满之前,采购代理机构可向投标人提出延长投标有 效期的要求。这种要求与答复均应以书面的形式。投标人可以拒绝采购代理机构的这种要求。同 意延长的投标人既不能要求也不允许修改其投标文件。

#### 17.投标文件的份数、格式和签署

17.1本项目为电子标,投标人无需提供纸质文件,中标人下载中标(成交)通知书后,向采 购代理机构提供一正两副(可根据需要调整数量)纸质投标(响应)文件用于备案及档案保存。

17.2 电子投标文件(\*.SXSTF)需要使用专用制作软件"新点投标文件制作软件(陕西公共 资源)"进行编制。软件下载地址及操作手册:见西安市公共资源交易平台〖首页〉服务指南〉 下载专区〗中的《政府采购项目投标文件制作软件及操作手册》。链接地址[:http://sxggzyjy.](http://sxggzyjy.xa.gov.cn/fwzn/004003/20181115/4d59c184-e8f6-4d5a-a416-c2f6b0601e66.html) xa.gov.cn/fwzn/004003/20181115/4d59c184-e8f6-[4d5a-a416-c2f6b0601e66.html。](http://sxggzyjy.xa.gov.cn/fwzn/004003/20181115/4d59c184-e8f6-4d5a-a416-c2f6b0601e66.html)

编制电子投标文件前,务必做好电子招标文件的备份工作。然后按操作手册中给出的方法将 电子招标文件(\*.SXSZF)或答疑文件(\*.SXSCF, 即更新后的电子招标文件)导入制作软件,最 后按照章节分别编制投标文件各个部分。

17.3 电子投标文件制作过程中,需要法定代表人签字或盖章的地方,请使用"法人CA锁" 进行签章或加盖法人印章;需要加盖投标人公章的地方,请使用"企业CA锁"进行签章。

若导出的PDF文件里看不到答章,请尝试使用专用制作软件中的"查看投标文件工具"打开 未加密的电子投标文件重新导出。在制作过程中,如有其他技术性问题,请先翻阅操作手册,或 致电软件开发商。

#### 四、投标文件的递交

#### 18.投标文件的加密

18.1 在生成电子投标文件时,需要使用 CA 锁对投标文件进行加密。

注意:加密投标文件和开标时解密投标文件应当使用同一CA,否则会导致解密失败。

#### 19.投标文件的递交

19.1电子投标文件以陕西省西咸新区公共资源交易中心系统公示的开标时间为准,在开标前上 传至陕西省西咸新区公共资源交易中心系统。

19.2.如因投标人自身原因造成无法解密响应文件,按无效投标对待。

19.3递交电子投标文件。登录全国公共资源交易平台(陕西省.西咸新区)( [http://xxxq.sx](http://xxxq.sxggzyjy.cn/），选择“电子交易平台-陕西政府采购交易系统-陕西省西咸新区公共资源交易平台-供应商”进行登录，登录后选择“交易乙方”身份进入，选择“上传响应文件”菜单页面，上传加密的电子投标文件。上传成功后，电子化平台将予以记录。) ggzyjy.cn/),选择"电子交易平台-陕西政府采购交易系统-陕西省西咸新区公共资源交易平台- 投标人"进行登录,登录后选择"交易乙方"身份进入,选择"上传响应文件"菜单页面,上传加 密的电子投标文件。上传成功后,电子化平台将予以记录。

#### 20.投标的修改与撤回

20.1 投标人在递交投标文件后,可以修改或撤回其投标文件。对已提交的电子投标文件进 行补充、修改的,应先从电子交易平台上撤回旧文件,再重新提供新文件;中标后提交的纸质文 件(备案用,若有要求)应从专用制作软件中直接打印,与电子投标文件保持一致,不允许补充 和修改。

20.2 投标文件的修改或重新提交应按本须知第17条和18条的规定编制和提交。

20.3 在投标截止时间之后,投标人不得对其投标做任何修改或撤回。

#### 五、开标、审查与评标

#### 21.开标

21.1 采购代理机构在规定的时间和地点组织公开开标。开标前,请投标人至少提前半个小 时登陆不见面开标大厅",登录方式:全国公共资源交易平台(陕西省西咸新区)-电子交易平 台-西咸新区公共资源交易平台不见面开标系统。

21.2 解密投标文件:投标人在收到主持人开始解密"指令后,应使用"加密该投标文件的C A锁(必须是同一把锁),在线完成投标文件解密。除因【西咸新区公共资源交易中心】断电、断 网、系统故障及其他不可抗力等因素,导致"不见面开标"系统无法正常运行外,投标人应在规 定的解密时间内完成解密。

21.3 唱标: 对于公开招标项目, "不见面开标"系统将自动展示投标人名单及其投标报 价。

21.4 开标结束:开标结束:进入评审环节。投标人请保持在线,评审期间评标委员会可能会 要求投标人做相应的澄清。因投标人擅自离席造成的不利后果,由投标人自行承担。

21.5 开标结束后,采购人或者采购代理机构将依法对投标人的资格进行审查。合格投标人 不足三家的,不进行评标。

#### 22.评标组织及评标原则

22.1 按照《中华人民共和国政府采购法》、《中华人民共和国政府采购法实施条例》和《政 府采购货物和服务招标投标管理办法》的规定,依法组建评标委员会。评标委员会按照招标文件 规定的评标方法独立进行评标工作。

22.2 招标文件和投标文件是评标的依据。在评标中,不得改变招标文件中规定的评标标 准、方法和中标条件。投标人不得在开标后使用任何方式对投标文件的实质性内容做任何更改。

22.3 在评标期间,对于投标文件中含义不明确、同类问题表述不一致或者有明显文字和计 算错误的内容,评标委员会应当以书面形式(由评标委员会专家签字)要求投标人做出必要的澄 清、说明或者纠正。投标人的澄清、说明或者补正应当采用书面形式,由其法人代表或其授权的 代表签署全名。投标人的澄清、说明或者补正不得超出投标文件的范围或者改变投标文件的实质 性内容。

22.4 如果投标人在规定时限内,未能答复或拒绝答复评委会提出的澄清、说明或者补正的 要求,将由评委会根据其投标文件按最大风险进行评标。

#### 23.评标过程的保密

23.1 评标委员会成员、采购人与采购代理机构有关人员对评标情况以及在评标过程中获悉 的国家秘密、商业秘密负有保密责任。

23.2 在评标过程中,如果投标人试图在投标文件的评审和比较、中标候选人的推荐以及与 评标有关的其他方面,向评标人、采购人和采购代理机构施加任何影响,其投标将按照无效投标 处理。

#### 24.评标方法

24.1 按照《中华人民共和国政府采购法》、《中华人民共和国政府采购法实施条例》和 《政府采购货物和服务招标投标管理办法》的规定,本次评标采用综合评分法,是指投标文件满 足招标文件全部实质性要求,且按照评审因素的量化指标评审得分最高的投标人为中标候选人的 评标方法。

#### 25.评标程序

评标程序为投标文件审查、澄清、比较与评价、确定中标候选人名单。

#### 六、定标、中标通知与签约

#### 26.定标

26.1 评委会根据评标方法的规定对投标人进行评审排序,推荐综合得分前三名为本项目的 中标候选人,编制评标结果。评标结果由全体评委签字确认。

26.2 采购人应当自收到评标报告之日起 5 个工作日内,在评标报告确定的中标候选人名单 中按顺序确定中标人。中标候选人并列的,由采购人自行确定中标人。

26.3 采购人也可以委托评委会直接确定中标人。

26.4 中标人确定之后,中标结果将在省级以上财政部门指定的媒体上公告。如果中标人为 小微企业或残疾人福利性单位的,将同时公告其《中小企业声明函》或《残疾人福利性单位声明 图》。<br>

26.5 投标人对中标公告有异议的,按照《中华人民共和国政府采购法》第五十二条之规定 执行。提出质疑的投标人应当有明确的请求和必要的证明材料,应保证提出的质疑内容及相应证 明材料的真实性及来源的合法性,并承担相应的法律责任。

26.6 中标投标人拒绝与采购人签订合同的,采购人可以按照评审报告推荐的中标候选人名 单排序,确定下一候选人为中标人,也可以重新开展政府采购活动。

26.7 关于本次评标的特别规定(见"投标人须知前附表)。

#### 27.中标与落标通知

27.1 中标人确定之后,西安科林工程咨询集团有限公司将发出《中标通知书》。

27.2 中标通知书对采购人和中标人具有同等法律效力。中标通知书发出之后,采购人改变 中标结果,或者中标人放弃中标,应当承担相应的法律责任。

27.3 中标通知书发出后五个工作日内,西安科林工程咨询集团有限公司将通知未中标的投 标人。

#### 28.中标合同的签订

28.1 采购人应当自中标通知书发出之日起三十日内,按照招标文件和中标人投标文件(包 括评标中形成的澄清文件)的规定,与中标人签订书面合同。所签订的合同不得对招标文件确定 的事项和中标人投标文件作实质性修改。

28.2 采购人自政府采购合同签订之日起 2 个工作日内,将政府采购合同在省级以上人民政 府财政部门指定的媒体上公告,但政府采购合同中涉及国家秘密、商业秘密的内容除外。

#### 29.中标合同的履约验收

29.1 政府采购合同的履行、违约责任和解决争议的方法等适用《中华人民共和国合同 法》。采购人按照政府采购合同规定的技术、服务、安全标准组织对投标人履约情况进行验收, 并出具验收书。

#### 30.招标代理服务费

30.1 中标单位应在收到中标通知书3日内,向西安科林工程咨询集团有限公司一次性支付招 标代理服务费。

30.2 招标代理服务费的金额见前附表。

#### 31.废标与采购方式的变更

31.1 在招标采购中,出现下列情形之一的,应予废标:

- (一)符合专业条件的投标人或者对招标文件作实质响应的投标人不足三家的;
- (二)出现影响采购公正的违法、违规行为的;
- (三)投标人的报价均超过了采购预算,采购人不能支付的;
- (四)因重大变故,采购任务取消的。
- 31.2 废标后,除采购任务取消情形外,按照以下方式处理:

(一)招标文件存在不合理条款或者招标程序不符合规定的,采购人、采购代理机构改正后 依法重新招标;

(二)招标文件没有不合理条款、招标程序符合规定,需要重新招标的,依法重新招标;需

要采用其他采购方式采购的,采购人应当依法报财政部门批准。

#### 32.其它

其他说明详见前附表。

# <span id="page-18-0"></span>第三章 合同条款及格式

# 渭柳小学智慧黑板采购项目

甲方(采购人): \_\_\_\_\_\_\_\_\_\_\_\_\_\_\_\_\_\_\_\_ 乙方(投标人): \_\_\_\_\_\_\_\_\_\_\_\_\_\_\_\_\_\_ 签订日期: 年 月 日

# 渭柳小学智慧黑板采购项目

采购人(全称): \_\_\_**\_\_\_\_\_\_\_\_\_\_\_\_\_\_\_\_\_\_\_\_\_\_\_\_\_\_\_\_\_\_\_** 

投标人(全称):

根据《中华人民共和国政府采购法》及实施条例、《中华人民共和国民法典》及其他 有关法律、法规,和甲方就 项目(项目编号: )的 招标文件、投标文件,为保证甲方招标项目的顺利实施,遵循平等、自愿、公平和诚信的 原则,甲、乙双方同意订立本合同。

一、合同内容

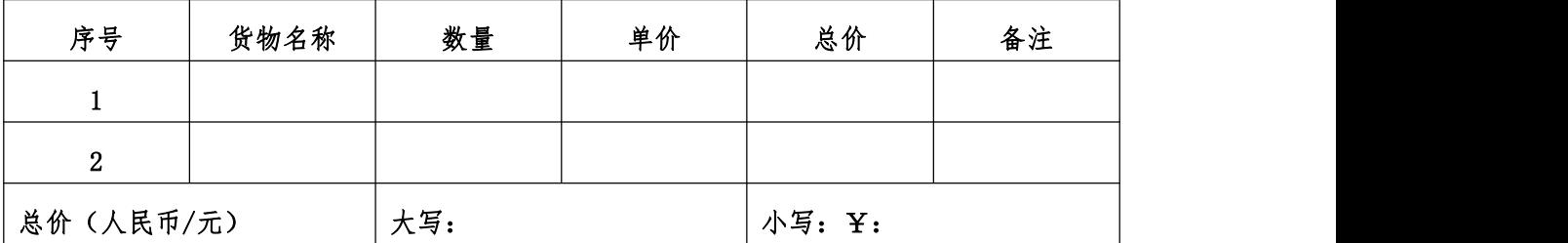

#### 二、合同价格

合同总价包括:包含本项目所发生的一切费用,合同单价不可变更,不受市场价变化 的影响,不受实际数量变化的影响,合同总价=单价金额\*实际供货数量。

#### 三、款项支付

智慧黑板安装完成并经验收合格后,支付至合同金额的95%,预留合同总价的5%,作为 质保金。质保期限: 自项目验收合格起一年质保期结束后如无质量等问题,返还乙方质保  $\triangle$ 。

#### 四、交货条件

1、交货地点:指定地点。

2、交货日期:双方签字盖章后合同生效,合同生效后15个日历日内完成交货。

#### 五、运输方式

根据产品特性,由乙方在保证质量的前提下,自行选择运输及包装方式,发生的一切 费用全部由乙方承担。

#### 六、质量保证

1、乙方保证所提供的货物质量可靠,进货渠道正常,配置合理,技术性能完全满足招 标文件要求;

2、若货物所用原材料或加工工艺造成的质量和内外观缺陷问题,由乙方负责解决并承 担费用。

3、质保期内若发生产品质量问题,卖方应立即免费解决;超过质保期的,按照厂家承

诺进行。

4、货物未达到技术要求的,乙方限期内进行整改;整改仍达不到要求的,甲方有权解 除合同,保留依法索赔的权利。

#### 七、安装、调试及技术服务

1、技术资料包括:产品使用说明书、合格证等其它相关资料。

2、在质保期内(保修起始日为货到验收合格之日起),乙方在接到用户对所购货物进 行维修的要求后,24小时内到用户现场进行维修服务,全部费用由乙方支付,若需将产品 送回生产厂,由乙方支付维修货物所需的往返费用。

3、乙方保证货物完全按招标要求提供,若达不到要求,乙方须及时跟甲方沟通协商更 换货物,并按照再次验收合格时间相应延长该货物保修期。

#### 八、违约责任

1、按《中华人民共和国合同法》中的相关条款执行。

2、未按合同要求提供产品或货物质量不能满足招标的技术要求,甲方有权终止合同, 并保留追究乙方违约责任的权利。

3、交货时间迟延的,违约方向对方承担违约责任并支付货款10%的违约金。产品质量 问题违约的,除了按照迟延时间计算违约金外,另可以采取退货、换货等方式,由供方承 担一切费用。

#### 九、验收

1、货物到货后,乙方负责安装调试,达到正常运行条件后书面通知甲方验收。

2、甲方根据合同要求对货物进行验收、确认货物的质量和数量。验收依据为本合同文 本、招投标文件和国内相应的标准、规范。

3、验收合格后,填写验收单,并向甲方提交设备所包含的所有资料,以便使用单位日 后管理和维护。

#### 十、合同争议的解决

合同一经签订,不得随意变更、中止或终止。对确需变更、调整或者中止、终止合同 的,应按规定履行相应的手续。

合同执行中发生争议的,甲、乙双方应协商解决,协商达不成一致时,可向甲方所在 地人民法院提请诉讼。

#### 十一、其它事项

1、甲、乙双方做为合同执行的主体,有义务及时完全履行合同。

2、合同未尽事宜,由甲、乙双方协商,协商方案作为本合同不可分割的组成部分,与

本合同具有同等法律效力。

3、招标文件和乙方的投标文件以及合同附件均为合同不可分割的部分。

4、合同一式陆份,甲方持肆份、乙方执壹份,招标代理机构壹份。双方签字盖章后生 效,合同执行完毕自动失效。(合同的服务承诺长期有效)。

甲方名称: (盖章) 乙方名称: (盖章) 地址: 地址: 法定代表人: (签字或盖章) 法定代表人: (签字或盖章) 电话: 电话: 开户银行: 开户银行: 账号:  $\hspace{1.6cm}$  账号:

21

<span id="page-22-0"></span>第四章 投标文件格式

项目编号: KLZB20231208

渭柳小学智慧黑板采购项目

# 投标文件

法定代表人或被委托人: \_\_\_\_\_\_\_\_\_\_ (签字或盖章) 

# 目录

- 一、投标函
- 二、投标报价表
- 三、法定代表人身份证明/法定代表人授权书
- 四、资格证明文件
- 五、技术偏离表
- 六、商务条款偏离表
- 七、投标方案说明书
- 八、业绩
- 九、投标人承诺书
- 十、其他资料

## 注:该目录页码由投标人自行编制。

# <span id="page-24-0"></span>一、投标函

致: (采购人名称)

根据贵方为 (项目名称) 项目招标采购服务的投标邀请 (项目编号) ,签字代表 (姓名、职务)经正式授权并代表投标人 (投标人名称) 提交电子版投标文件。

我方承诺如下:

(1)投标总价为大写: 小写: 小写: ,并对其后的投标报价负法律 责任。

(2)如果中标,我们根据招标文件的规定,履行合同的责任和义务。

(3)我们已详细阅读和审核全部招标文件(含修改部分,如有的话),及有关附 件,我们知道必须放弃提出含糊不清或误解的问题的权利。

(4)我们同意在贵方文件规定的投标有效期内(自开标之日起90天内)本投标函对 我方具有约束力。

(5)我方承诺,按照招标要求提交的全部资格和其他证明文件的真实性,如有虚 假,愿承担一切法律责任。

(6)同意提供贵方可能另外要求的与本投标有关的任何证据和资料。

(7)我们同意,如果中标,向西安科林工程咨询集团有限公司交纳招标代理服务  $\ddot{\mathcal{B}}$ 。

(8)与本投标有关的一切正式信函请寄:

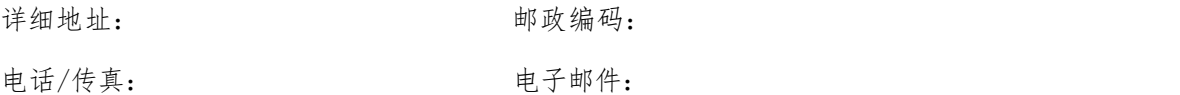

投标人名称: (公章)

法定代表人或授权代表人(签字或盖章):

日期: 年 月 日

# <span id="page-25-0"></span>二、投标报价表

# 2.1 开标一览表

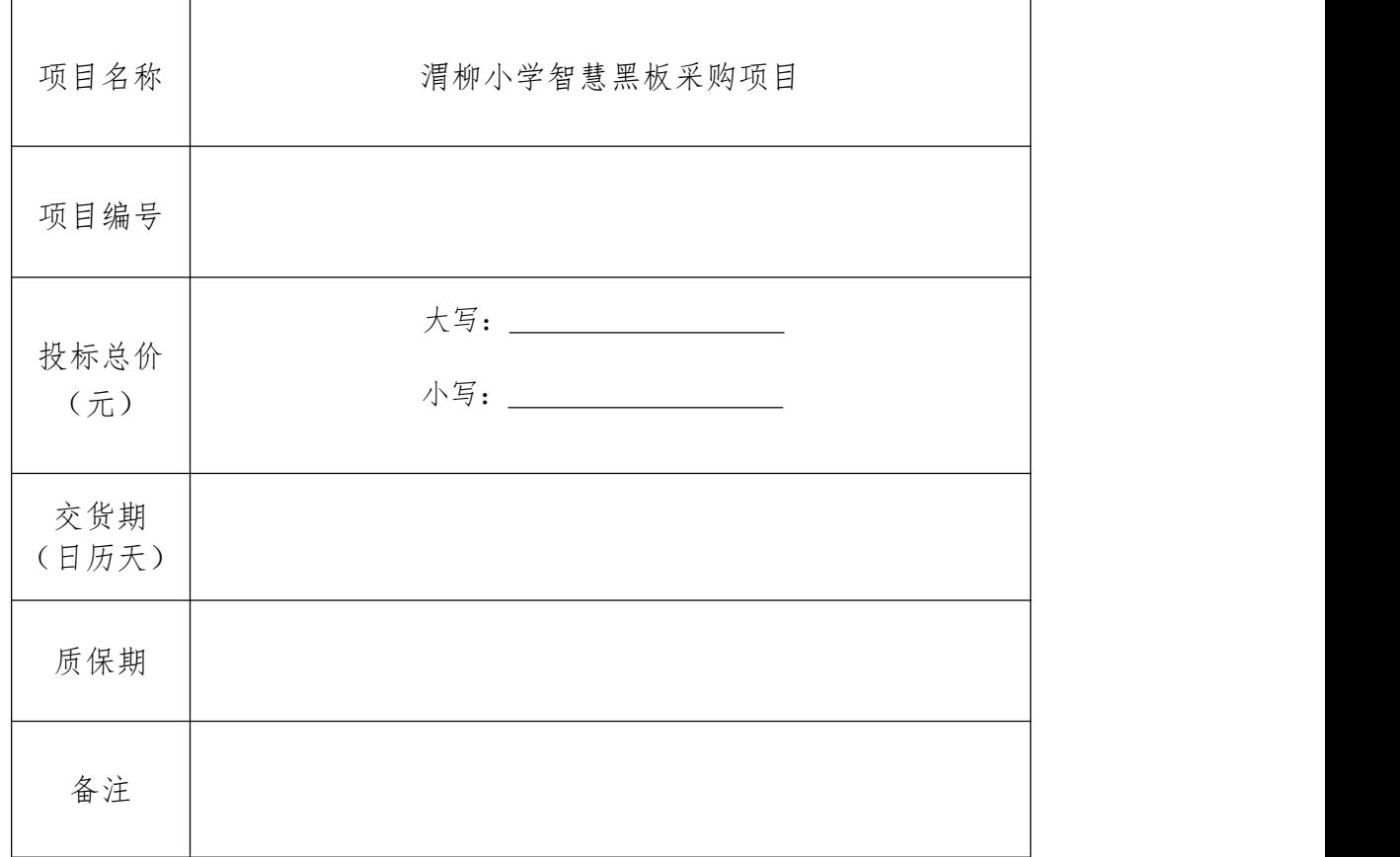

#### 注: カランド アイスト こうしょう こうしょう こうしょう

1.所报货币为人民币;

2.投标人报价应根据企业自身实际情况,并结合招标文件限价要求自主报价, 结算时以中标单价为依据。

投标人名称: (公章)

法定代表人或授权代表人(签字或盖章):

日期:

# 2.2 投标分项报价表

投标人名称: \_\_\_\_\_\_\_\_\_\_\_\_\_\_\_\_\_\_\_\_\_\_\_

项目编号: \_\_\_\_\_\_\_\_\_\_\_\_\_\_\_\_\_\_\_\_\_\_\_\_\_\_\_\_\_

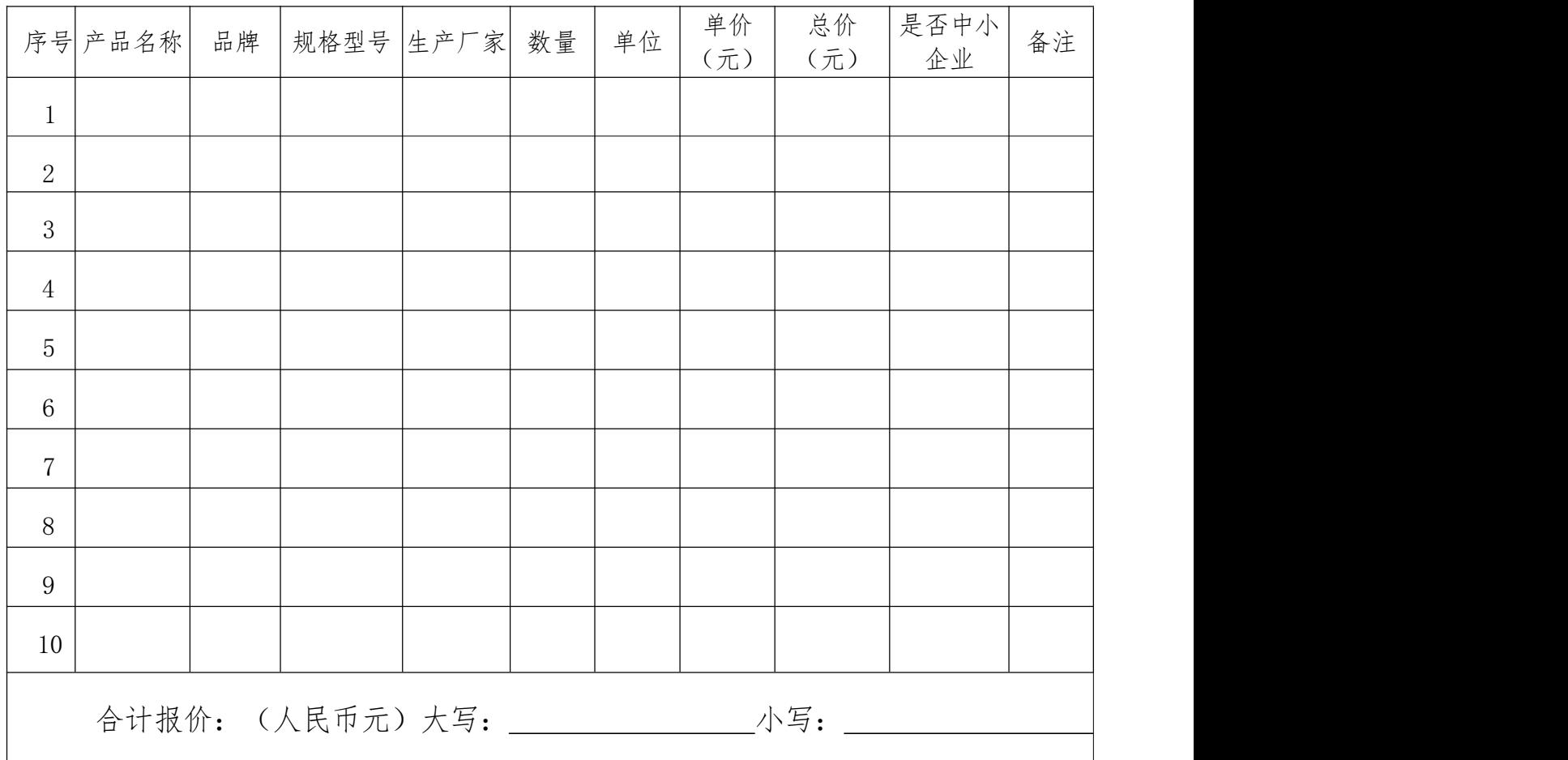

投标人名称: (公章)

法定代表人或授权代表人: \_\_\_\_\_\_\_\_\_\_\_(签字或盖章)

日期:

<span id="page-27-0"></span>三、法定代表人身份证明/法定代表人授权书

# (1)法定代表人身份证明

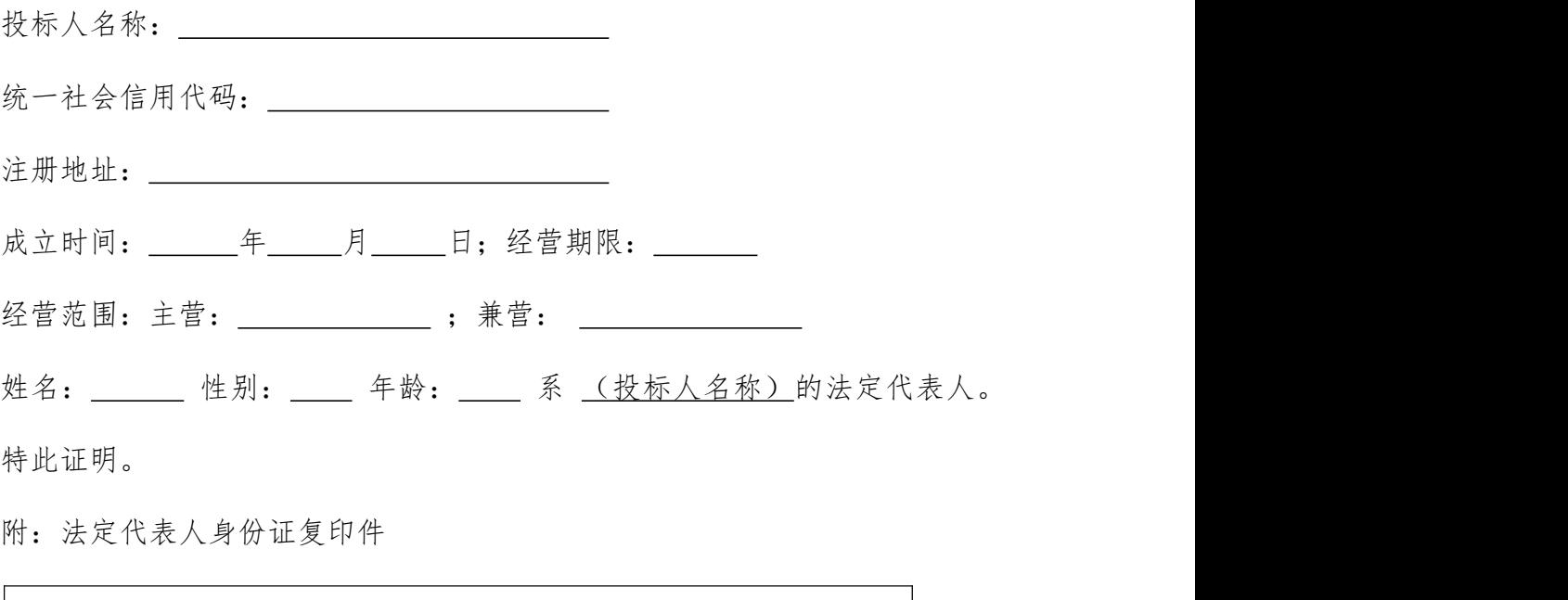

法定代表人身份证复印件 正反两面

投标人名称(盖章): \_\_\_\_\_\_\_\_\_\_\_(单位全称)

日期: 年 月 日

#### (2)法定代表人授权书

致:西安科林工程咨询集团有限公司

(投标人名称) 按中华人民共和国法律于( 年 月 日)成立,现 注册地址为( 填写完整的地址信息 ),营业(办公)地址为(填写完整的地 址信息)正式联系电话为( ) (法定代表人姓名)特授权(被 授权人姓名)代表我公司全权办理针对本次政府采购(招标项目名称和项目编 号)项目的投标、谈判、签约等具体工作,并签署全部有关的文件、协议及合 同。

我公司对被授权人的签名负全部责任。

本授权书于 年 月 日起签字生效,特此证明。

被授权人(签字或盖章): 法定代表人(签字或盖章):

职务: 职务:

所在部门:

附:法定代表人、被授权人身份证复印件 (必须印正反两面的完整信息)

投标人名称(单位全称): (盖章)

日期: 年 月 日

# <span id="page-29-0"></span>四、资格证明文件

1、投标人须满足《中华人民共和国政府采购法》第二十二条规定;(提供 《基本资格条件承诺函》)

2、提供注册登记凭证(营业执照或其他组织经营的合法凭证,自然人的提 供身份证明文件)

3、法定代表人(或单位负责人)授权书原件(附法定代表人(或单位负责 人)身份证复印件及被授权人身份证复印件)。

注:以上资格证明文件投标人必须完全提供,一项不合格即按照无效投标处 理。

## 基本资格条件承诺函

致 (采购代理机构名称) :

(投标人名称)郑重承诺:

1.我方具有良好的商业信誉和健全的财务会计制度,具有履行合同所必 需的设备和专业技术能力,具有依法缴纳税收和社会保障金的良好记录,参 加本项目采购活动前三年内无重大违法活动记录。

2.我方未列入在信用中国网站(www.creditchina.gov.cn)"失信被执行 人"、"重大税收违法失信主体"中,也未列入中国政府采购网(www.ccgp.gov. cn)"政府采购严重违法失信行为记录名单"中。

3.我方在采购项目评审(评标)环节结束后,随时接受采购人、采购 代理机构的检查验证,配合提供相关证明材料,证明符合《中华人民共和国 政府采购法》规定的投标人基本资格条件。

我方对以上承诺负全部法律责任。

特此承诺。

投标人名称: (盖章)

法定代表人改授权代表人(签字或盖章):

日期: 一 年 月 日

附件一:

# 中小企业声明函(货物)

本公司(联合体)郑重声明,根据《政府采购促进中小企业发展管理办 法》(财库(2020)46号)的规定,本公司(联合体)参加*(单位名称)*的 (项目名称)采购活动,提供的货物全部由符合政策要求的中小企业制造。相 关企业(含联合体中的中小企业、签订分包意向协议的中小企业)的具体情况 **如下: 2000年 - 2000年 - 2000年 - 2000年 - 2000年 - 2000年 - 2000年 - 2000年 - 2000年 - 2000年 - 2000年 - 2000年 - 2000年 - 2000年 - 2000年 - 2000年 - 2000年 - 2000年 - 2000年 - 2000年 - 2000年 - 2000年 - 2000年 - 2000年 - 2000年 - 2000年 - 2000年 -** 

1.(标的名称),属于(采购文件中明确的所属行业)行业;制造商为(企业 名称),从业人员 人,营业收入为 万元,资产总额为 万元,属于 (中型企业、小型企业、微型企业);

2.(标的名称),属于(采购文件中明确的所属行业)行业;制造商为(企业 名称),从业人员 人,营业收入为 万元,资产总额为 万元,属于 (中型企业、小型企业、微型企业);

……

以上企业,不属于大企业的分支机构,不存在控股股东为大企业的情形, 也不存在与大企业的负责人为同一人的情形。

本企业对上述声明内容的真实性负责。如有虚假,将依法承担相应责任。

投标人全称: \_\_\_\_\_\_\_\_\_\_\_\_\_\_\_\_\_\_\_\_\_\_\_\_\_\_ (盖章)

日 期: 年 月 日

从业人员、营业收入、资产总额填报上一年度数据,无上一年度数据的新成立企业可不 填报。

备注:

1、中小企业参加政府采购活动,应当按照《政府采购促进中小企业发展管理办法》(财库〔2020 〕46号)规定,如实填写并提交本《中小企业声明函》。

2、本项目采购标的所属行业为:工业。

附件二:

#### 残疾人福利性单位声明函(非残疾人福利企业不填写)

本单位郑重声明,根据《财政部 民政部 中国残疾人联合会关于促进残疾 人就业政府采购政策的通知》(财库〔2017〕141号)的规定,本单位为符合条 件的残疾人福利性单位,且本单位参加\_\_\_\_\_单位的\_\_\_\_\_项目采购活动提供 本单位制造的货物(由本单位承担工程/提供服务),或者提供其他残疾人福利 性单位制造的货物(不包括使用非残疾人福利性单位注册商标的货物)。

本单位对上述声明的真实性负责。如有虚假,将依法承担相应责任。

投标人名称: (盖章)

日 期: 年 月 日

附件三:

# 监狱企业证明文件

根据财政部、司法部《关于政府采购支持监狱企业发展有关问题的通知》 (财库〔2014〕68号)的规定,监狱企业是指由司法部认定的为罪犯、戒毒人 员提供生产项目和劳动对象,且全部产权属于司法部监狱管理局、戒毒管理 局、直属煤矿管理局,各省、自治区、直辖市监狱管理局、戒毒管理局,各地 (设区的市)监狱、强制隔离戒毒所、戒毒康复所,以及新疆生产建设兵团监 狱管理局、戒毒管理局的企业。

监狱企业参加政府采购活动时,应当提供由省级以上监狱管理局、戒毒管 理局(含新疆生产建设兵团)出具的属于监狱企业的证明文件。

# <span id="page-34-0"></span>五、技术偏离表

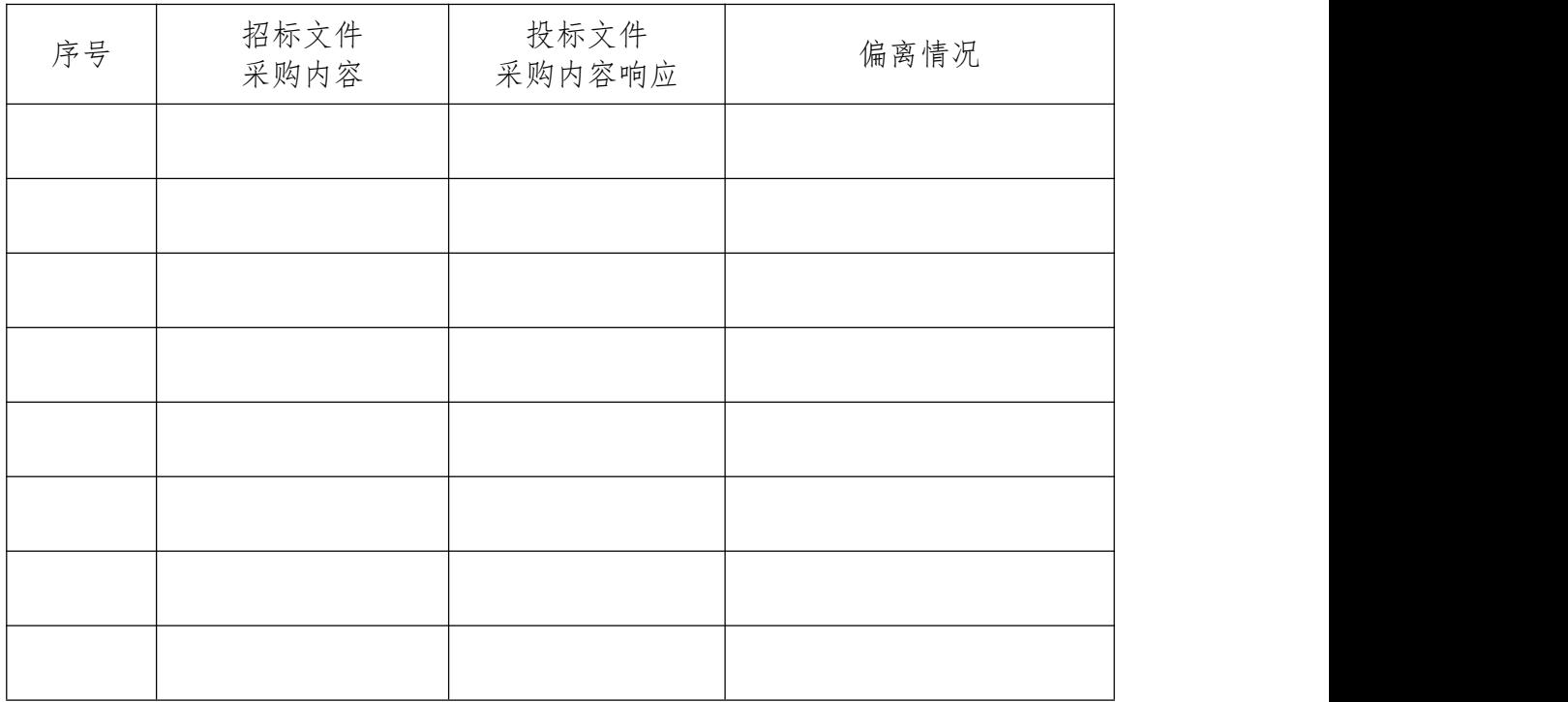

注: カランド アイスト アイスト こうしょう しんこうかい しんこうかい はんしゅう しょうかい しんしゅう しょうかい しんしゅう

1.本表须对招标文件的采购内容及要求中进行逐项响应,不得空缺;如空 缺将视为没有实质性响应招标文件。

2.偏离情况填写:正偏离、负偏离、不偏离。

3.投标人必须据实填写,不得虚假响应,否则将取消中标资格,并按有关 规定进行处罚。

投标人名称: \_\_\_\_\_\_\_\_\_\_\_\_\_ (盖章)

日期: 年 月 日

<span id="page-35-0"></span>六、商务条款偏离表

| 序号 | 招标文件<br>合同条款要求 | 投标文件<br>合同条款响应 | 偏离情况 |
|----|----------------|----------------|------|
|    |                |                |      |
|    |                |                |      |
|    |                |                |      |
|    |                |                |      |
|    |                |                |      |
|    |                |                |      |
|    |                |                |      |
|    |                |                |      |

注: カランド アイスト こうしょう こうしょう こうしょう こうしょう

1.本表只填写投标文件中与招标文件有偏离(包括正偏离和负偏离)的内 容,投标文件中合同条款响应与招标文件要求完全一致的,不用在此表中列出, 但必须提交空白表(需签字盖章)。

2.投标人必须据实填写,不得虚假响应,否则将取消其中标资格,并按有 关规定进处罚。

投标人名称: \_\_\_\_\_\_\_\_\_\_\_\_\_ (盖章)

日期: 年 月 日

# <span id="page-36-0"></span>七、投标方案说明书

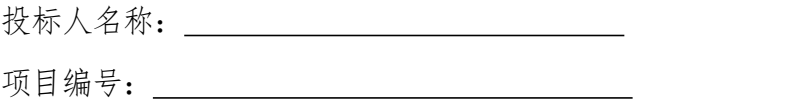

格式自定,参照招标文件第六章《评审因素量化赋分表》各条款的要求, 结合第五章《招标内容及要求》编制投标方案说明书。

<span id="page-37-0"></span>八、业绩

| 序号 | 用户名称 | 项目名称 | 合同金额<br>(万元) | 合同签订时间 |
|----|------|------|--------------|--------|
|    |      |      |              |        |
|    |      |      |              |        |
|    |      |      |              |        |
|    |      |      |              |        |
|    |      |      |              |        |
|    |      |      |              |        |

说明:

1.本表后附合同复印件加盖公章,合同金额及合同签订时间以合同中体现 的内容为准。

2.投标人应如实列出以上情况,如有隐瞒,一经查实将导致其投标文件被 拒绝。

3.未按上述要求提供、填写的,评审时不予以考虑。

投标人名称: \_\_\_\_\_\_\_\_\_\_\_\_\_\_\_\_\_\_\_\_\_\_ (盖章)

日期: 年 月 日

# <span id="page-38-0"></span>九、投标人承诺书

投标人企业关系关联承诺书

一、投标人在本项目招标中,不存在与其它投标人负责人为同一人,有控 股、管理等关联关系承诺。

(一)管理关系说明:

我单位管理的具有独立法人的下属单位: \_\_\_\_\_\_(没有填无)。

我单位的上级管理单位: \_\_\_\_\_\_\_(没有填无)。

(二)股权关系说明:

我单位控股的单位 \_\_\_\_\_\_\_\_\_\_(没有填无)。

我单位 (没有填无)被 (控股单位全称) 单位控股。

(三)单位负责人: (没有填无)

二、我单位 (是或否) 为本采购项目提供过整体设计、规范编制或者项 目管理、监理、检测等服务的投标人。

三、其他与本项目有关的利害关系说明 \_\_\_\_\_\_\_\_\_ (没有填无)。

我单位承诺以上说明真实有效,无虚假内容或隐瞒。

投标人名称: \_\_\_\_\_\_\_\_\_\_\_\_\_ (盖章)

日期: 一年 月 日

#### 陕西省政府采购投标人拒绝政府采购领域商业贿赂承诺书

为响应党中央、国务院关于治理政府采购领域商业贿赂行为的号召,我公 司在此庄严承诺:

1、在参与政府采购活动中遵纪守法、诚信经营、公平竞标。

2、不向政府采购人、采购代理机构和政府采购评审专家进行任何形式的 商业贿赂以谋取交易机会。

3、不向政府采购代理机构和采购人提供虚假资质文件或采用虚假应标方 式参与政府采购市场竞争并谋取中标、成交。

4、不采取"围标、陪标"等商业欺诈手段获得政府采购定单。

5、不采取不正当手段诋毁、排挤其他投标人。

6、不在提供商品和服务时"偷梁换柱、以次充好"损害采购人的合法权 益。

7、不与采购人、采购代理机构政府采购评审专家或其它投标人恶意串 通,进行质疑和投诉,维护政府采购市场秩序。

8、尊重和接受政府采购监督管理部门的监督和政府采购代理机构招标采 购要求,承担因违约行为给采购人造成的损失。

9、不发生其他有悖于政府采购公开、公平、公正和诚信原则的行为。

投标人名称: (盖章)

日期: 年 月 日

# <span id="page-40-0"></span>十、其他资料

- 1、依据招标文件要求,投标人认为有必要说明的其他内容;
- 2、其他可以证明投标人实力的文件。

# <span id="page-41-0"></span>第五章 招标内容及要求

1、采购内容:智慧黑板、视频展台、音箱、多媒体讲台,预算493571元,数量及具体 参数要求如下:

 $\overline{\phantom{a}}$ 

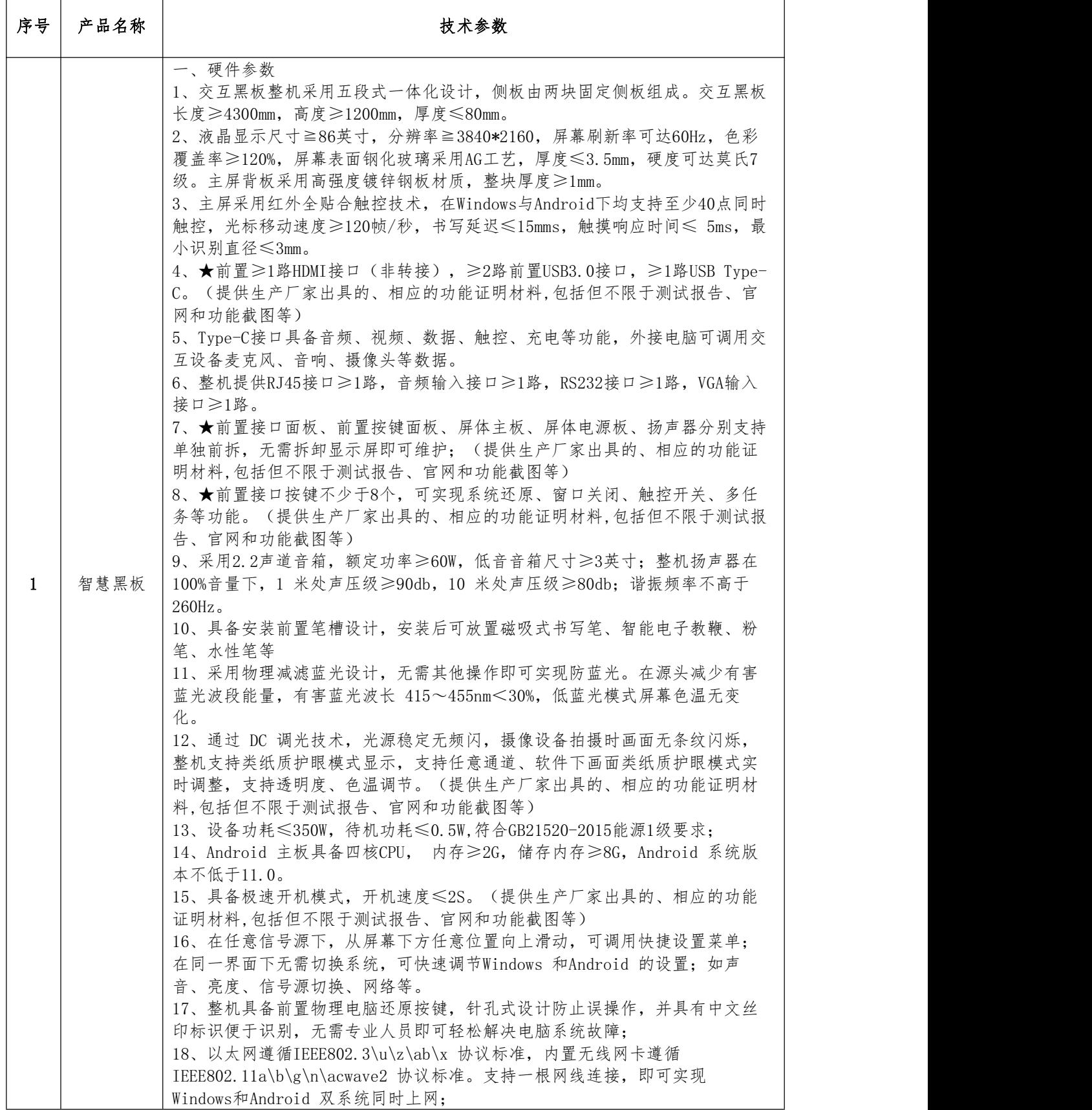

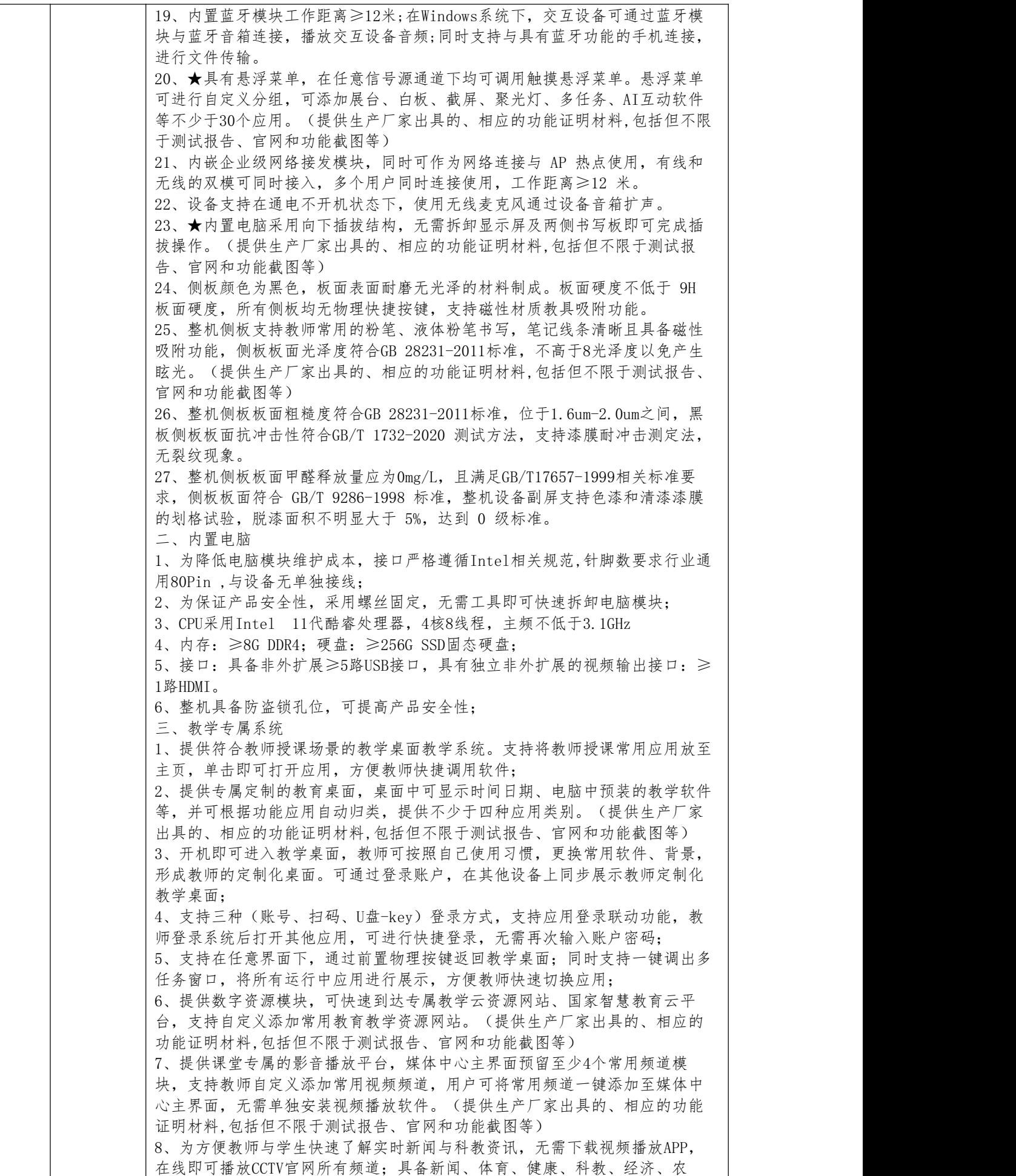

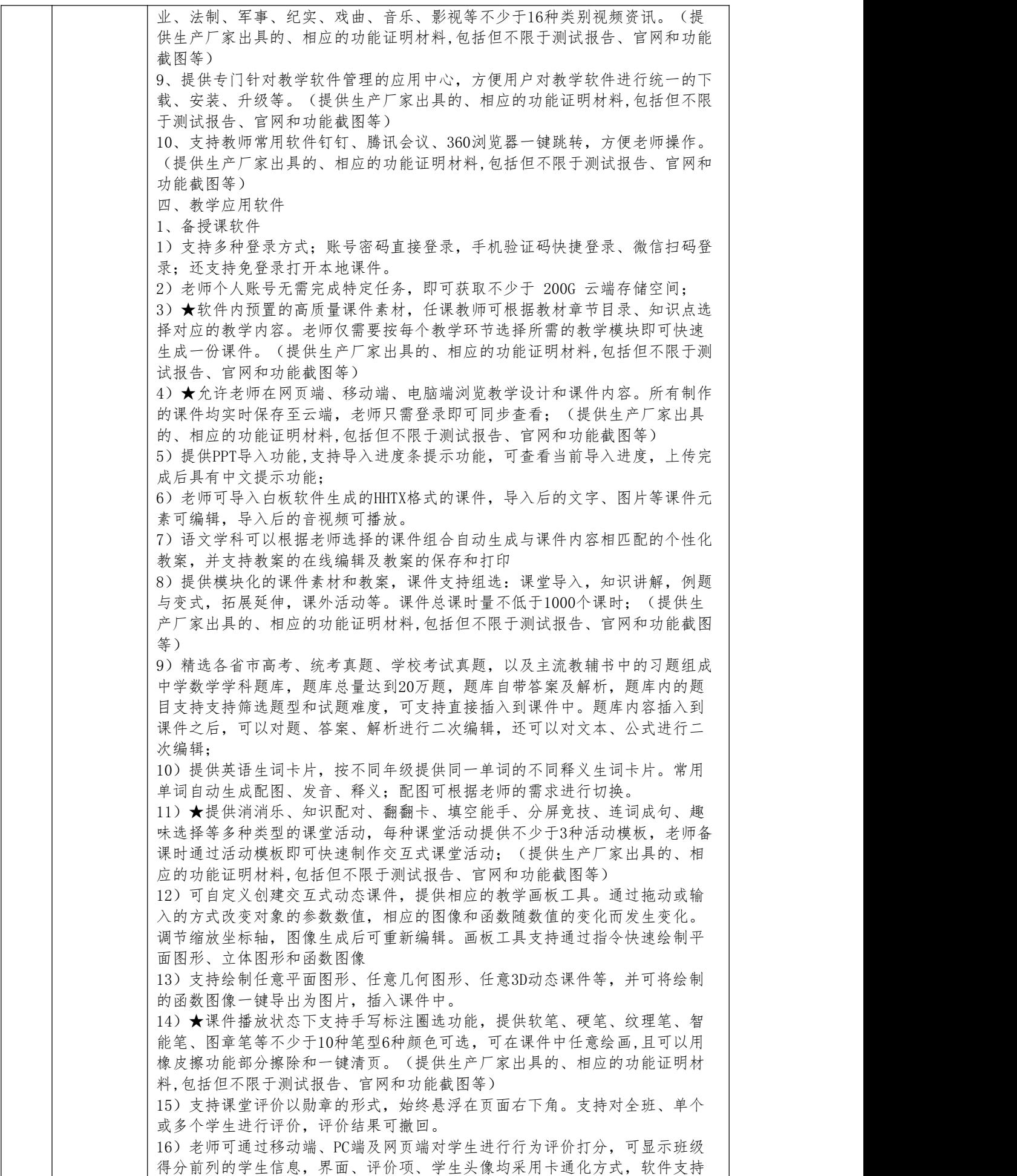

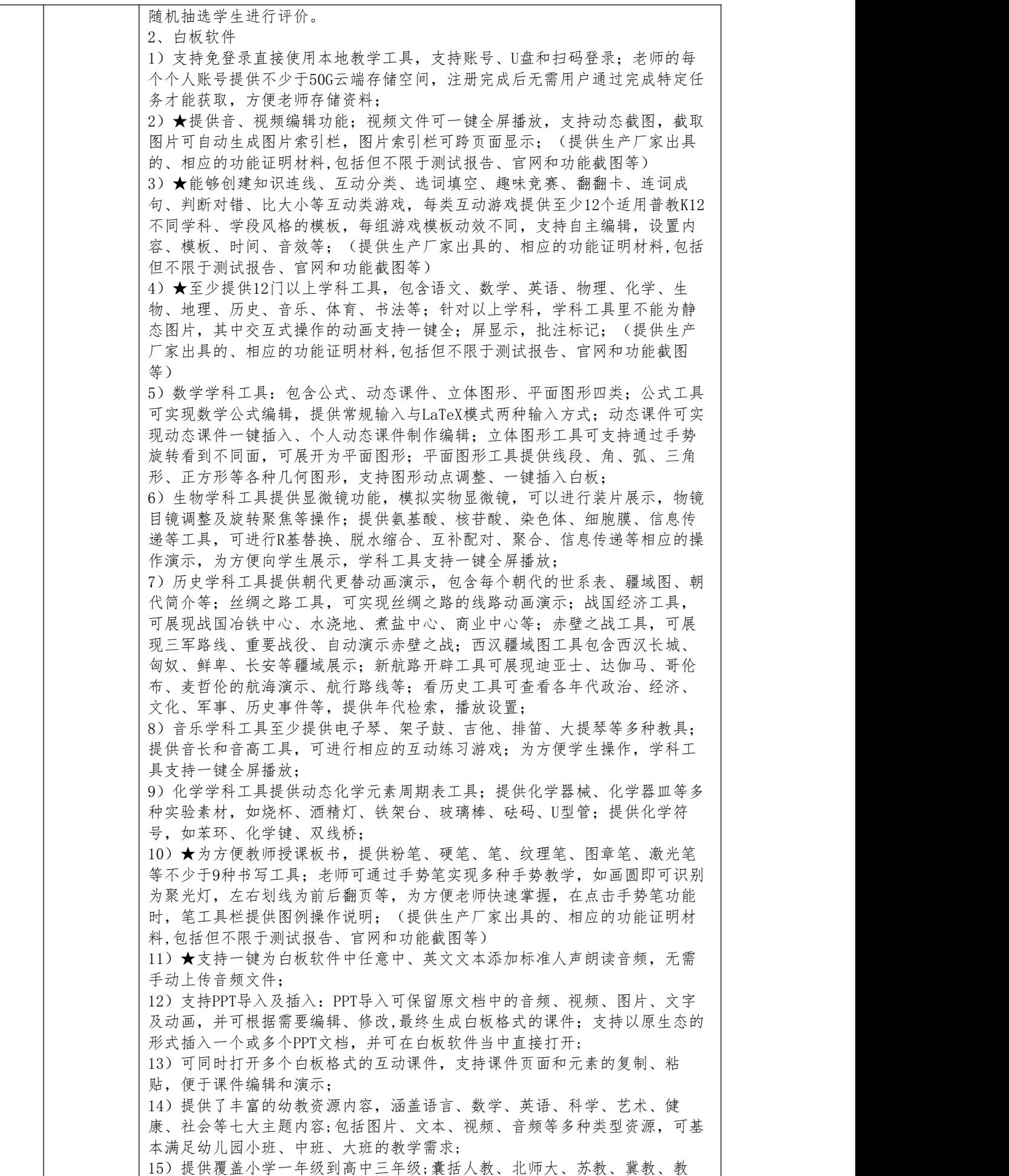

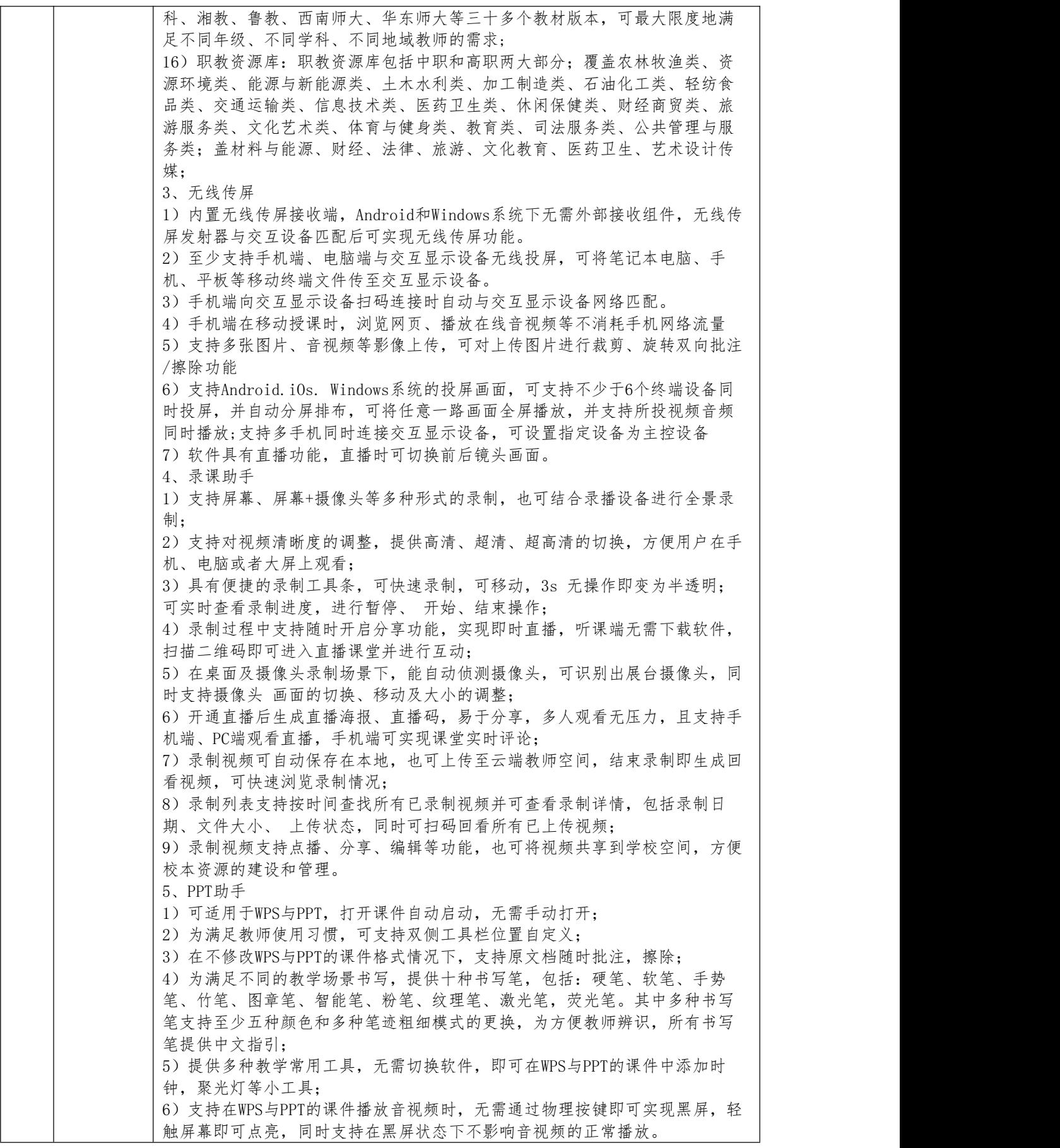

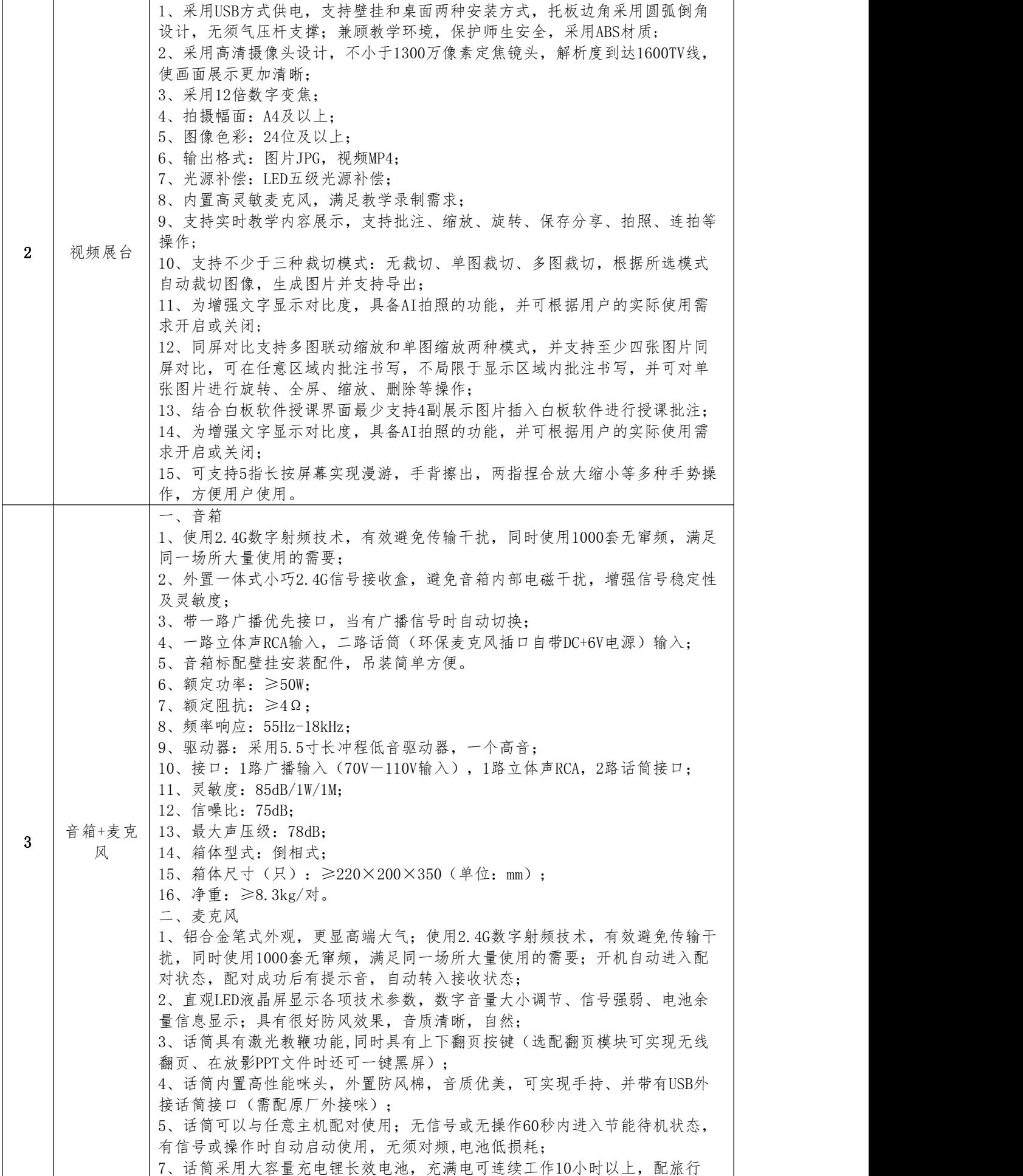

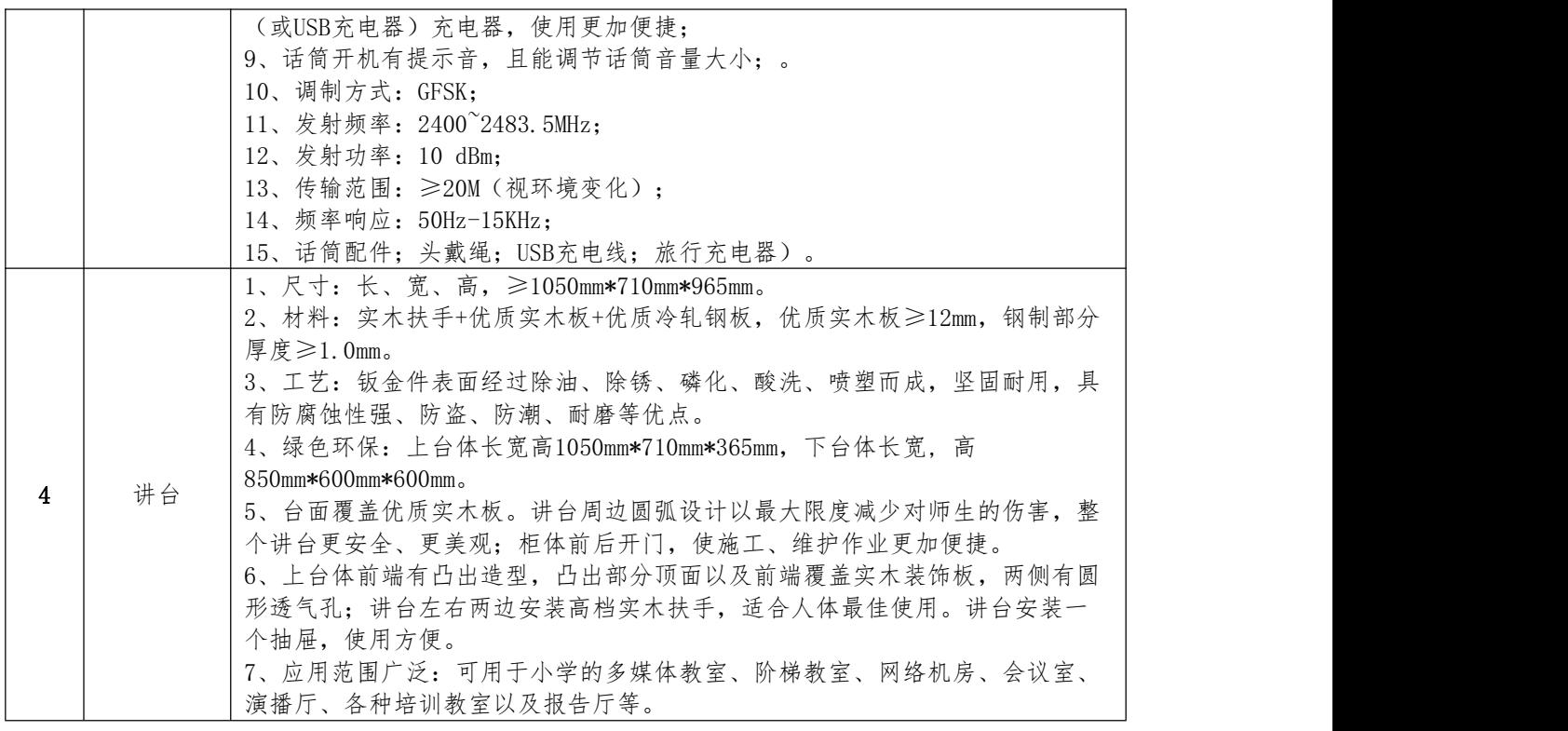

2、交货期:自合同签订之日起 15 日历天完成产品的采购及安装调试工作(具体供货起 止日期可随合同签订时间相应顺延)。

3、原有教室内的旧设备的需完整拆除并放置在采购人指定地点。

# <span id="page-48-0"></span>第六章 评标方法

一、评标方法

按照《中华人民共和国政府采购法》﹝2002﹞第 68 号、《中华人民共和国政府采购 法实施条例》(2015)第 658 号和《政府采购服务和服务招标投标管理办法》(2017) 第 87 号的规定,本次评标采用综合评分法,投标文件满足招标文件全部实质性要求,且 按照评审因素的量化指标评审得分最高的投标人为中标候选人。

二、评标委员会负责具体评标事务,并独立履行下列职责:

(一)审查、评价投标文件是否符合招标文件的商务、技术等实质性要求;

(二)要求投标人对投标文件有关事项作出澄清或者说明;

(三)对投标文件进行比较和评价;

(四)确定中标候选人名单,以及根据采购人委托直接确定中标人;

(五)向采购人、采购代理机构或者有关部门报告评标中发现的违法行为。

三、投标人存在下列情况之一的,投标无效:

(一)投标文件未按招标文件要求签署、盖章的;

(二)不具备招标文件中规定的资格要求的;

(三)报价超过招标文件中规定的预算金额或者最高限价的;

(四)投标文件含有采购人不能接受的附加条件的;

(五)单位负责人为同一人或者存在直接控股、管理关系的不同投标人,参加本项目 同一合同项下的投标的;

(六)为本采购项目提供整体设计、规范编制或者项目管理、监理、检测等服务的投 标人,参加本采购项目投标的;

(七)提供虚假投标文件和资料的。

(八)法律、法规和招标文件规定的其他无效情形;

四、投标人有下列情形之一的,视为投标人串通投标,其投标无效:

(一)不同投标人的投标文件由同一单位或者个人编制;

(二)不同投标人委托同一单位或者个人办理投标事宜;

(三)不同投标人的投标文件载明的项目管理成员或者联系人员为同一人;

(四)不同投标人的投标文件异常一致或者投标报价呈规律性差异;

(五)不同投标人的投标文件相互混装;

五、评标程序

#### 1、投标文件的审查

审查分为资格性审查和符合性审查。分别按照以下内容对投标文件进行检查,一项 不合格即按照无效响应处理。投标文件审查合格的为实质性响应招标文件要求的投标人。

#### 1.1 资格性审查:

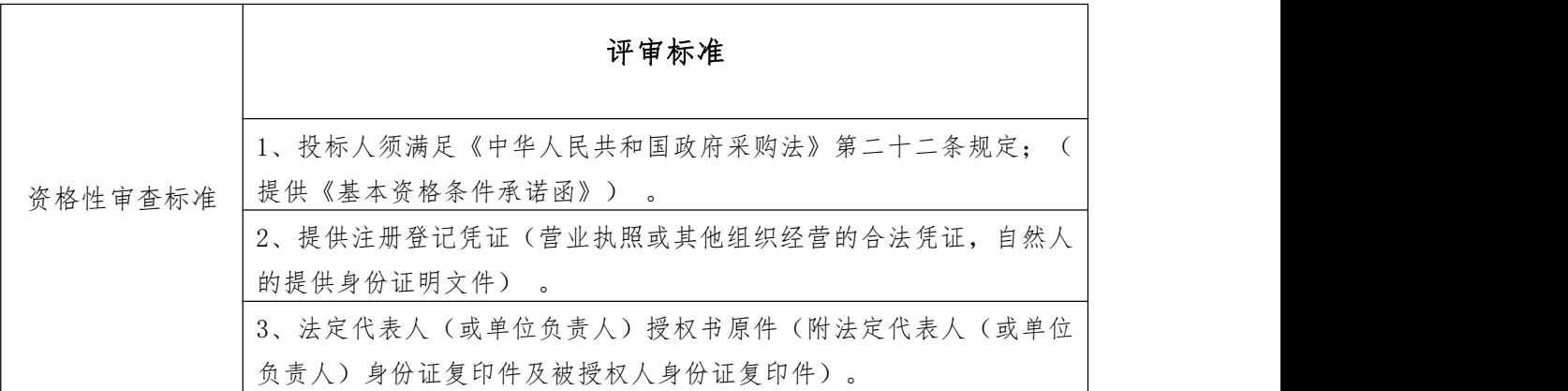

1.2 符合性评审:

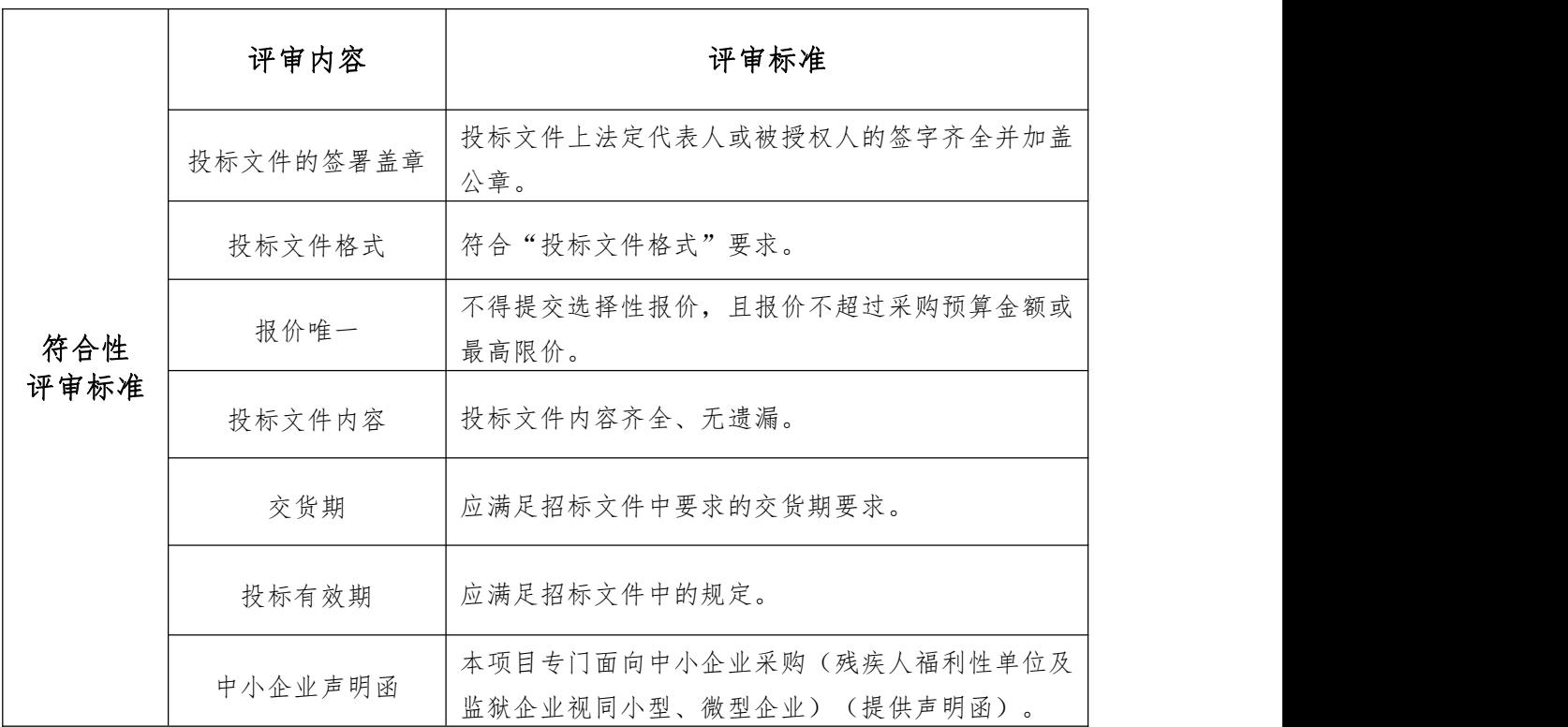

#### 2.评委会对报价明显偏低的审查

评标委员会认为投标人的报价明显低于其他通过符合性审查投标人的报价,有可 能影响服务质量或者不能诚信履约的,应当要求其在评标现场合理的时间内提供书面 说明,必要时提交相关证明材料;投标人不能证明其报价合理性的,评标委员会应当将 其作为无效投标处理。

#### 3、澄清有关问题

3.1 对于投标文件中含义不明确、同类问题表述不一致或者有明显文字和计算错

误的内容,评标委员会以书面形式要求投标人做出必要的澄清、说明或者补正。投标 人的澄清、说明或者补正应当采用书面形式,由法定代表人或其授权的代表签署全 名。投标人的澄清、说明或者补正不得超出投标文件的范围或者改变投标文件的实质 性内容。

3.2 投标文件报价出现前后不一致的,按照下列规定修正:

(一)投标文件中开标一览表(报价表)内容与投标文件中相应内容不一致的, 以开标一览表(报价表)为准;

(二)大写金额和小写金额不一致的,以大写金额为准;

(三)单价金额小数点或者百分比有明显错位的,以开标一览表的总价为准,并 修改单价;

(四)总价金额与按单价汇总金额不一致的,以单价金额计算结果为准。

(五)同时出现两种以上不一致的,按照前款规定的顺序修正。修正后的报价经 投标人书面确认后产生约束力,投标人不确认的,其投标无效。

# 4、本项目为专门面向中小企业采购的采购项目,因此,不再执行价格评审优惠 扶持政策。

5、比较与评价

5.1 评委会各成员按照《评审因素量化赋分表》规定的内容,独立进行综合比 较、评价打分。

#### 6、推荐中标候选人名单

6.1 汇总全体评委对每个投标人的赋分,计算出每个投标人的综合得分,得分从 高到低顺序排列,推荐前3名为中标候选人。

6.2 综合得分相同的,按投标报价得分由高到低顺序推荐候选人,投标报价得分 也相同的,按技术响应得分由高到低顺序推荐候选人。

# <span id="page-51-0"></span>评审因素量化赋分表

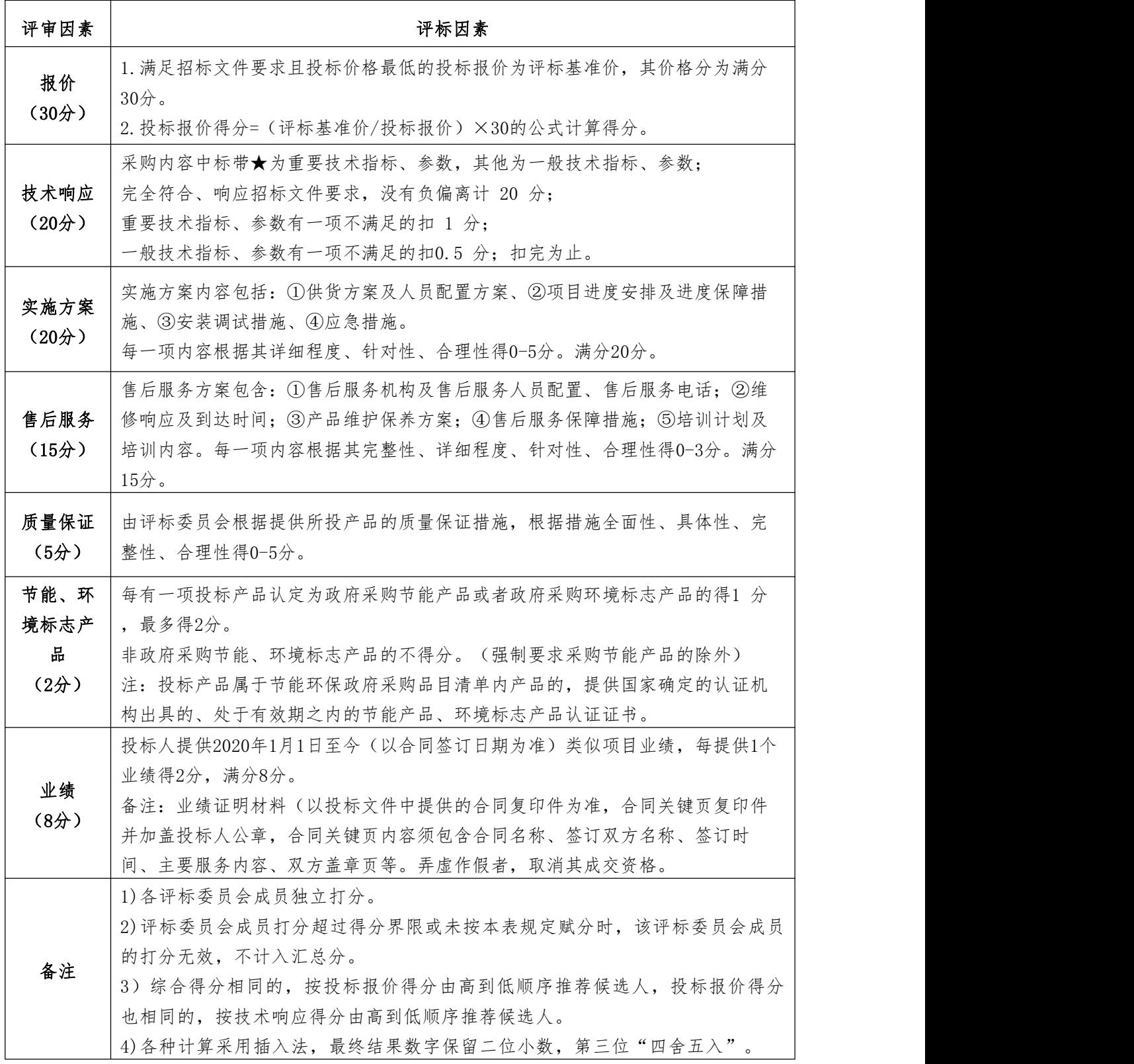